# Huawei FusionServer Pro 5288X V5 Server V100R005

# **Technical White Paper**

Issue 04

**Date** 2020-09-03

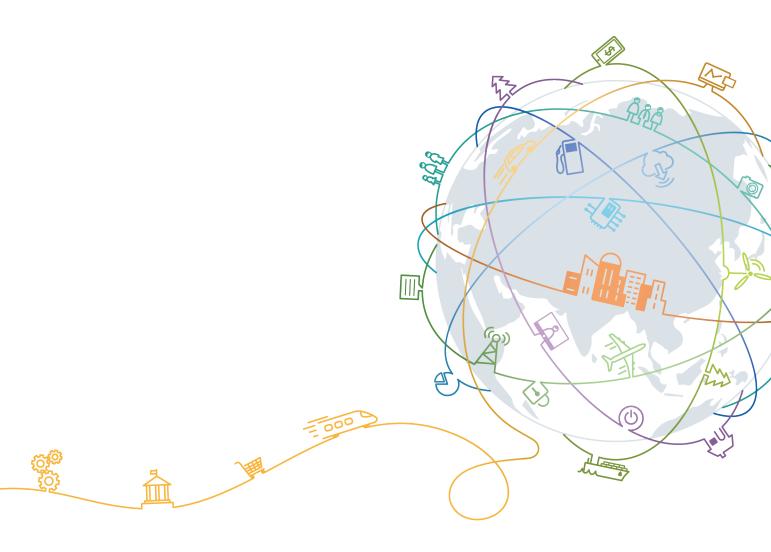

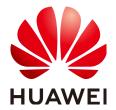

#### Copyright © Huawei Technologies Co., Ltd. 2020. All rights reserved.

No part of this document may be reproduced or transmitted in any form or by any means without prior written consent of Huawei Technologies Co., Ltd.

#### **Trademarks and Permissions**

HUAWEI and other Huawei trademarks are trademarks of Huawei Technologies Co., Ltd. All other trademarks and trade names mentioned in this document are the property of their respective holders.

#### **Notice**

The purchased products, services and features are stipulated by the contract made between Huawei and the customer. All or part of the products, services and features described in this document may not be within the purchase scope or the usage scope. Unless otherwise specified in the contract, all statements, information, and recommendations in this document are provided "AS IS" without warranties, guarantees or representations of any kind, either express or implied.

The information in this document is subject to change without notice. Every effort has been made in the preparation of this document to ensure accuracy of the contents, but all statements, information, and recommendations in this document do not constitute a warranty of any kind, express or implied.

# Huawei Technologies Co., Ltd.

Address: Huawei Industrial Base

Bantian, Longgang Shenzhen 518129

People's Republic of China

Website: <a href="https://e.huawei.com">https://e.huawei.com</a>

# **About This Document**

#### **Purpose**

This document describes the 5288X V5 rack server in terms of features, structure, specifications, and component compatibility.

#### **Intended Audience**

This document is intended for:

- Huawei presales engineers
- Channel partner presales engineers
- Enterprise presales engineers

# **Symbol Conventions**

The symbols that may be found in this document are defined as follows.

| Symbol           | Description                                                                                                    |
|------------------|----------------------------------------------------------------------------------------------------|
| ▲ DANGER         | Indicates a hazard with a high level of risk which, if not avoided, will result in death or serious injury.                                                                                                    |
| <b>⚠ WARNING</b> | Indicates a hazard with a medium level of risk which, if not avoided, could result in death or serious injury.                                                                                                    |
| <b>⚠</b> CAUTION | Indicates a hazard with a low level of risk which, if not avoided, could result in minor or moderate injury.                                                                                                    |
| NOTICE           | Indicates a potentially hazardous situation which, if not avoided, could result in equipment damage, data loss, performance deterioration, or unanticipated results.  NOTICE is used to address practices not related to |
|                  | personal injury.                                                                                                    |

| Symbol | Description                                                                                                    |
|--------|----------------------------------------------------------------------------------------------------|
| NOTE   | Supplements the important information in the main text.                                                              |
|        | NOTE is used to address information not related to personal injury, equipment damage, and environment deterioration. |

# **Change History**

| Issue | Date       | Description                                |
|-------|------------|--------------------------------------------|
| 04    | 2020-09-03 | This issue is the fourth official release. |
| 03    | 2020-07-31 | This issue is the third official release.  |
| 02    | 2020-06-05 | This issue is the second official release. |
| 01    | 2020-05-21 | This issue is the first official release.  |

# **Contents**

| About This Document                  | ii |
|--------------------------------------|----|
| 1 Overview                           | 1  |
| 2 Features                           | 2  |
| 3 Physical Structure                 | 5  |
| 4 Logical Structure                  |    |
| 5 Hardware Description               | 9  |
| 5.1 Front Panel                      |    |
| 5.1.1 Appearance                     |    |
| 5.1.2 Indicators and Buttons         |    |
| 5.1.3 Ports                          | 12 |
| 5.2 Rear Panel                       | 13 |
| 5.2.1 Appearance                     | 13 |
| 5.2.2 Indicators                     | 14 |
| 5.2.3 Ports                          | 16 |
| 5.3 Processor                        | 17 |
| 5.4 Memory                           | 18 |
| 5.4.1 Memory Identifier              |    |
| 5.4.2 Memory Subsystem Architecture  | 19 |
| 5.4.3 Memory Compatibility           | 20 |
| 5.4.4 Memory Installation Guidelines | 22 |
| 5.4.5 Memory Installation Positions  | 23 |
| 5.4.6 Memory Protection Technologies | 24 |
| 5.5 Storage                          | 25 |
| 5.5.1 Drive Configurations           | 25 |
| 5.5.2 Drive Numbering                | 26 |
| 5.5.3 Drive Indicators               | 28 |
| 5.5.4 RAID Controller Card           | 29 |
| 5.6 Network                          | 30 |
| 5.6.1 LOMs                           | 30 |
| 5.6.2 OCP 2.0 Mezzanine Cards        | 32 |
| 5.7 I/O Expansion                    | 33 |

| 5.7.1 PCle Cards                      | 34  |
|---------------------------------------|-----|
| 5.7.2 PCIe Slots                      | 34  |
| 5.7.3 PCIe Slot Description           | 38  |
| 5.8 PSUs                              | 42  |
| 5.9 Fans                              | 43  |
| 5.10 Boards                           | 44  |
| 5.10.1 Mainboard                      | 45  |
| 5.10.2 Drive Backplane                | 47  |
| 6 Product Specifications              | 51  |
| 6.1 Technical Specifications          | 51  |
| 6.2 Environmental Specifications      | 54  |
| 6.3 Physical Specifications           | 56  |
| 7 Software and Hardware Compatibility | 57  |
| 8 Safety Instructions                 | 58  |
| 8.1 Safety Instructions               |     |
| 8.2 Maintenance and Warranty          |     |
| 9 System Management                   |     |
| 10 Certifications                     |     |
| A Appendix                            |     |
| A.1 Product SN                        |     |
| A.2 Operating Temperature Limitations |     |
| A.3 RAS Features                      |     |
| A.4 Sensor List                       |     |
| B Glossary                            |     |
| B.1 A-E                               |     |
| B.2 F-J                               |     |
| B.3 K-O                               |     |
| B.4 P-T                               |     |
| B.5 U-Z                               |     |
| C Acronyms and Abbreviations          | 79  |
| C.1 A-E                               |     |
| C 2 F-J                               |     |
| C.3 K-O                               |     |
| C.4 P-T                               |     |
| C                                     | 0.4 |

# 1 Overview

Huawei FusionServer Pro 5288X V5 (marked as H52X-05 on the nameplate, 5288X V5 for short) is a new-generation 4U dual-socket or single-socket storage server designed for media and entertainment, finance, and public security fields.

The 5288X V5 is ideal for applications such as cold data storage, video surveillance, cloud storage, and big data processing.

The 5288X V5 delivers outstanding computing performance, exceptional flexibility, and unmatched storage expandability in a compact, dense design.

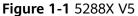

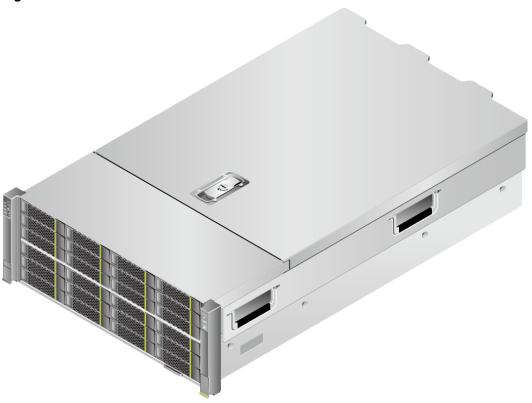

# **2** Features

#### **Performance and Scalability**

- Powered by two Intel® Xeon® Scalable Skylake or Cascade Lake processors, the server provides up to 28 cores, 3.8 GHz frequency, a 38.5 MB L3 cache, and two 10.4 GT/s UPI links between the processors, which deliver supreme processing performance.
  - It supports up to two processors with 56 cores and 112 threads to maximize the concurrent execution of multithreaded applications.
  - An L2 cache is added. Each core can exclusively use 1 MB of L2 cache and at least 1.375 MB of L3 cache.
  - Intel Turbo Boost Technology 2.0 allows processor cores to run faster than the frequency specified in the Thermal Design Power (TDP) configuration if they are operating below power, current, and temperature specification limits.
  - Intel Hyper-Threading Technology enables each processor core to run up to two threads, improving parallel computation capability.
  - The hardware-assisted Intel® Virtualization Technology (Intel® VT) allows operating system (OS) vendors to better use hardware to address virtualization workloads.
  - Intel® Advanced Vector Extensions 512 (Intel AVX-512) significantly accelerates floating-point performance for computing-intensive applications.
  - The Cascade Lake processors support Intel® Deep Learning Boost vector neural network instructions (VNNI) to improve the performance of deep learning applications.
- The server supports double data rate 4 (DDR4) registered dual in-line memory modules (RDIMMs) and load-reduced DIMMs (LRDIMMs) with error checking and correcting (ECC). A server fully configured with twenty-four 2933 MT/s memory modules (only available with Cascade Lake processors) provides 3072 GB memory space and the maximum theoretical memory bandwidth of 249.9375 GB/s.
- Flexible drive configurations cater to a variety of business requirements and ensure high elasticity and scalability of storage resources.
- The use of all solid-state drives (SSDs) is supported. An SSD supports up to 100 times more I/O operations per second (IOPS) than a typical hard disk

- drive (HDD). The use of all SSDs provides higher I/O performance than the use of all HDDs or a combination of HDDs and SSDs.
- The LANs on motherboard (LOMs) and Open Compute Project (OCP) 2.0 mezzanine cards provide a variety of ports to meet different networking requirements.
- With Intel integrated I/O, the Intel® Xeon® Scalable processors integrate the PCIe 3.0 controller to shortens I/O latency and improve overall system performance.
- The server supports up to eight PCIe 3.0 slots.

#### **Availability and Serviceability**

- Carrier-class components with process expertise ensure high system reliability and availability.
- The server uses hot-swappable SAS/SATA/NVMe drives. It supports RAID 0, 1, 1E, 10, 5, 50, 6, and 60, depending on the RAID controller card used. It also uses a supercapacitor to protect the RAID cache data against power failures.
- The SSDs offer better reliability than HDDs, ensuring continued system performance.
- The server provides simplified O&M and efficient troubleshooting through the UID/HLY indicators on the front panel, fault diagnosis LED, and iBMC web interface.
- The built-in iBMC monitors system parameters in real time, triggers alarms, and performs recovery actions to minimize the system downtime.
- Huawei provides a three-year warranty for parts replacement and onsite repair for the servers used in China. Huawei provides a 10-hour-a-day, 7-daya-week support program. Service requests will be handled the next business day. Optional service upgrades are available.
- Huawei provides a three-year warranty for parts replacement and repair for the servers used outside China. Huawei provides a 9-hour-a-day, 5-day-aweek support program. Service requests will be handled the next business day. Huawei delivers the repaired or new parts within 45 calendar days after receiving the defective parts.

#### Manageability and Security

- The built-in iBMC monitors server operating status and provides remote management.
- A password is required for accessing the BIOS, ensuring system boot and management security.
- The Network Controller Sideband Interface (NC-SI) allows a network port to serve as a management port and a service port for maximized return on investment (ROI) for customers. The NC-SI feature is disabled by default and can be enabled through the iBMC or BIOS.
- The integrated Unified Extensible Firmware Interface (UEFI) improves setup, configuration, and update efficiency and simplifies fault handling.
- Lockable server chassis panel ensures security of local data.
- The Advanced Encryption Standard–New Instruction (AES NI) algorithm allows faster and stronger encryption.

- Intel Execute Disable Bit (EDB) function prevents certain types of malicious buffer overflow attacks when working with a supported OS.
- Intel Trusted Execution Technology enhances security using hardware-based defense against malicious software attacks, allowing applications to run independently.
- The trusted platform module (TPM) and trusted cryptography module (TCM) provide advanced encryption functions, such as digital signatures and remote authentication.
- The following requirements in NIST SP 800-147B are met:
  - The BIOS firmware digital signature update mechanism is supported.
     During the upgrade, the digital signature is verified to prevent unauthorized BIOS firmware upgrade.
  - The flash security protection mechanism is supported to prevent unauthorized modification of the flash memory in the OS.

#### **□** NOTE

The service port with NC-SI enabled supports the following configuration:

- Configuring any port on the LOM, OCP 2.0 mezzanine card 1, or PCIe NIC as the service port with NC-SI enabled. Host port 1 is configured by default.
- Enabling, disabling, and setting a virtual local area network (VLAN) ID for this port. The VLAN ID is **0** and disabled by default.
- Configuring IPv4 addresses (IPv4 address, subnet mask, and gateway) and IPv6 addresses (IPv6 address, prefix length, and gateway) for this port.

#### **Energy Efficiency**

- The 80 Plus Platinum power supply units (PSUs) of multiple power ratings provide 94% power efficiency at 50% load.
- The server supports active/standby power supplies and high-voltage DC (HVDC) for improved power supply efficiency.
- Efficient voltage regulator-down (VRD) power supplies for boards minimize the energy loss from DC/DC power conversion.
- Area-based, Proportional-Integral-Derivative (PID) intelligent fan speed adjustment and intelligent CPU frequency scaling optimize heat dissipation and reduce overall system power consumption.
- The improved thermal design with energy-efficient fans ensures optimal heat dissipation and reduces system power consumption.
- The server is protected with power capping and power control measures.
- Staggered spin-up for drives reduces the server boot power consumption.
- Intel® Intelligent Power Capability allows a processor to be powered on or off based on requirements.
- Low-voltage Intel® Xeon® Scalable processors consume less energy, ideally suited for data centers and telecommunications environments constrained by power and thermal limitations.
- SSDs consume 80% less power than HDDs.

# 3 Physical Structure

Figure 3-1 5288X V5 physical structure

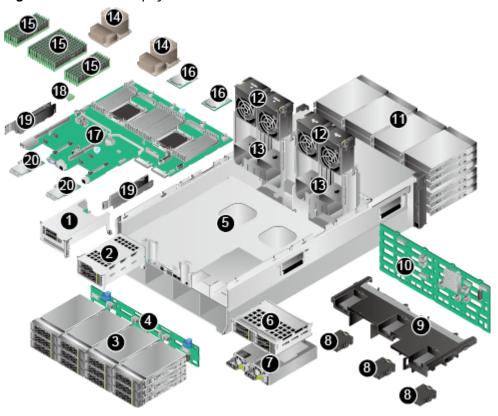

| 1  | I/O module 1 | 2  | I/O module 2           |
|----|--------------|----|------------------------|
| 3  | Rear drives  | 4  | Rear-drive backplane   |
| 5  | Chassis      | 6  | I/O module 3           |
| 7  | PSUs         | 8  | Supercapacitor holders |
| 9  | Air duct     | 10 | Front-drive backplane  |
| 11 | Front drives | 12 | Fan modules            |

| 13 | Fan module brackets | 14 | Heat sinks              |
|----|---------------------|----|-------------------------|
| 15 | DIMMs               | 16 | Processors              |
| 17 | Mainboard           | 18 | TPM/TCM                 |
| 19 | Cable organizers    | 20 | OCP 2.0 mezzanine cards |

# 4 Logical Structure

Figure 4-1 5288X V5 logical structure

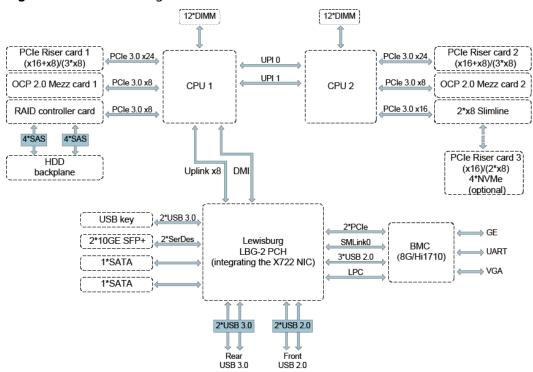

- The server supports one or two Intel® Xeon® Scalable processors.
- The server supports up to 24 memory modules.
- The CPUs (processors) interconnect with each other through two UPI links at a speed of up to 10.4 GT/s.
- Three PCIe riser cards connect to the processors through PCIe buses to provide ease of expandability and connection.
- CPUs 1 and 2 each support one OCP 2.0 mezzanine card.
- The RAID controller card on the mainboard connects to CPU 1 through PCIe buses, and connects to the drive backplane through SAS signal cables. A variety of drive backplanes are provided to support different local storage configurations.

- The LBG-2 Platform Controller Hub (PCH) supports two 10GE optical LOM ports.
- The server uses Hi1710 management chip and supports a video graphic array (VGA) port, a management network port, and a debug serial port.

# 5 Hardware Description

- 5.1 Front Panel
- 5.2 Rear Panel
- 5.3 Processor
- 5.4 Memory
- 5.5 Storage
- 5.6 Network
- 5.7 I/O Expansion
- 5.8 PSUs
- 5.9 Fans
- 5.10 Boards

### 5.1 Front Panel

# 5.1.1 Appearance

Figure 5-1 Front view

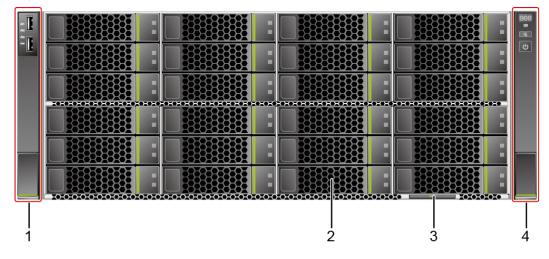

| 1 | Left mounting ear                        | 2 | Drives             |
|---|------------------------------------------|---|--------------------|
| 3 | Slide-out label plate (with an SN label) | 4 | Right mounting ear |

## **5.1.2 Indicators and Buttons**

#### **Positions**

Figure 5-2 Indicators and buttons on the front panel

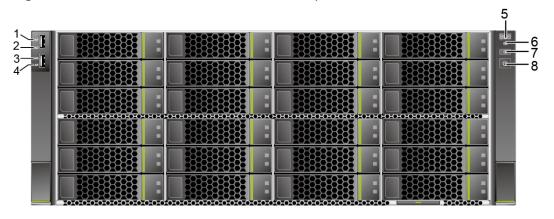

| 1 | LOM port 1 connection status indicator                                   | 2 | LOM port 2 connection status indicator                                   |
|---|--------------------------------------------------------------------------|---|--------------------------------------------------------------------------|
| 3 | LOM port 3 connection status indicator  NOTE  The indicator is reserved. | 4 | LOM port 4 connection status indicator  NOTE  The indicator is reserved. |
| 5 | Fault Diagnosis LED                                                      | 6 | Health status indicator                                                  |
| 7 | UID button/indicator                                                     | 8 | Power button/indicator                                                   |

#### **Indicator and Button Description**

Table 5-1 Indicators and buttons on the front panel

| Silkscreen | Indicator/<br>Button          | Description                                                                                                    |
|------------|-------------------------------|----------------------------------------------------------------------------------------------------|
| 888        | Fault<br>Diagnosis LED        | <ul> <li>: The device is operating normally.</li> <li>Fault code: A component is faulty.         For details about error codes, see         FusionServer Pro Rack Server iBMC Alarm Handling.     </li> </ul>                                                                                                    |
|            | Power<br>button/<br>indicator | <ul> <li>Power indicator:</li> <li>Off: The device is not powered on.</li> <li>Steady green: The device is powered on.</li> <li>Blinking yellow: The power button is locked. The power button is locked when the iBMC is starting.</li> <li>Steady yellow: The device is ready to power on.</li> <li>Power button:</li> <li>When the device is powered on, you can press this button to gracefully shut down the OS.</li> <li>When the device is powered on, holding down this button for 6 seconds will forcibly power off the device.</li> <li>When the power indicator is steady green, you can press this button to power on the device.</li> </ul> |
|            | UID button/<br>indicator      | <ul> <li>The UID button/indicator helps identify and locate a device.</li> <li>UID indicator:</li> <li>Off: The device is not being located.</li> <li>Blinking blue: The device has been located and is distinguished from other devices that have also been located.</li> <li>Steady blue: The device is being located.</li> <li>UID button:</li> <li>You can turn on or off the UID indicator by pressing the UID button on the panel or by using the iBMC CLI or WebUI.</li> <li>You can press this button to turn on or off the UID indicator.</li> <li>You can press and hold down this button for 4 to 6 seconds to reset the iBMC.</li> </ul>    |

| Silkscreen  | Indicator/<br>Button                          | Description                                                                                                    |
|-------------|-----------------------------------------------|----------------------------------------------------------------------------------------------------|
|             | Health status indicator                       | <ul> <li>Off: The device is powered off or is faulty.</li> <li>Blinking red at 1 Hz: A major alarm has been generated on the system.</li> <li>Blinking red at 5 Hz: A critical alarm has been generated on the system.</li> <li>Steady green: The device is operating properly.</li> </ul>                                                                                                    |
| <del></del> | LOM port<br>connection<br>status<br>indicator | <ul> <li>Each indicator shows the connection status of an Ethernet LOM port.</li> <li>Off: The network port is not in use or has failed.</li> <li>Steady green: The network port is properly connected.</li> <li>NOTE</li> <li>The indicators correspond to the two 10GE network ports integrated on the mainboard.</li> <li>The LOM has a standby power supply and will not be powered off even if the service system is powered off. As long as the LOM ports are properly connected to other working network devices, the network ports will remain connected and the indicators are on.</li> </ul> |

#### **5.1.3 Ports**

#### **Port Positions**

Figure 5-3 Ports on the front panel

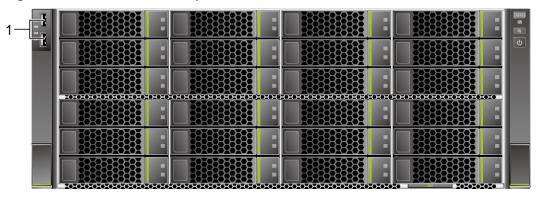

| 1 USB 2.0 ports | - | - |
|-----------------|---|---|
|-----------------|---|---|

#### **Port Description**

Table 5-2 Ports on the front panel

| Port     | Туре    | Quantity | Description                                                                                                    |
|----------|---------|----------|----------------------------------------------------------------------------------------------------|
| USB port | USB 2.0 | 2        | Used to connect to a USB device.                                                                                                    |
|          |         |          | NOTICE  Before connecting an external USB device, check that the USB device functions properly. The server may operate abnormally if an abnormal USB device is connected. |

## 5.2 Rear Panel

## 5.2.1 Appearance

Figure 5-4 Rear view

| 1 | LOM                                 | 2 | I/O module 1 |
|---|-------------------------------------|---|--------------|
| 3 | (Optional) OCP 2.0 mezzanine card 1 | 4 | I/O module 2 |
| 5 | (Optional) OCP 2.0 mezzanine card 2 | 6 | I/O module 3 |
| 7 | PSU 1                               | 8 | PSU 2        |

9

| 9 Rear drives - | - |
|-----------------|---|
|-----------------|---|

#### □ NOTE

- I/O module 1 can be configured with a PCIe riser module or a module with drives and PCIe card.
- I/O modules 2 and 3 can be configured with drive modules or PCIe riser modules.
- For details about the LOM and OCP 2.0 mezzanine card, see 5.6 Network.
- The preceding figure is for reference only.

#### 5.2.2 Indicators

#### **Indicator Positions**

Figure 5-5 Indicators on the rear panel

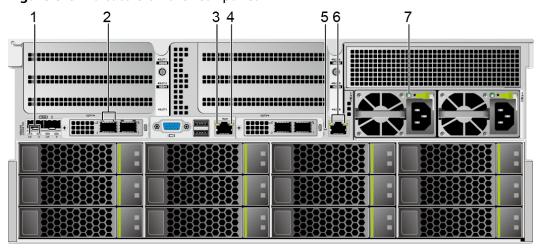

| 1 | LOM indicators                                                    | 2 | OCP 2.0 mezzanine card indicators                           |
|---|-------------------------------------------------------------------|---|-------------------------------------------------------------|
| 3 | Data transmission status indicator of the management network port | 4 | Connection status indicator for the management network port |
| 5 | UID indicator                                                     | 6 | Serial port indicators  NOTE  The indicators are reserved.  |
| 7 | PSU Indicator                                                     | - | -                                                           |

#### **Indicator Description**

**Table 5-3** Indicators on the rear panel

| Indicator                                                                  | Description                                                                                                    |
|----------------------------------------------------------------------------|----------------------------------------------------------------------------------------------------|
| LOM indicators                                                             | For details, see <b>5.6.1 LOMs</b> .                                                                                                    |
| OCP 2.0 mezzanine card indicators                                          | For details, see <b>5.6.2 OCP 2.0 Mezzanine Cards</b> .                                                                                                    |
| Data transmission<br>status indicator of the<br>management network<br>port | <ul><li>Off: No data is being transmitted.</li><li>Blinking yellow: Data is being transmitted.</li></ul>                                                                                                    |
| Connection status indicator for the management network port                | <ul> <li>Off: The network port is not connected.</li> <li>Steady green: The network port is properly connected.</li> </ul>                                                                                                    |
| UID indicator                                                              | <ul> <li>The UID indicator helps identify and locate a device.</li> <li>Off: The device is not being located.</li> <li>Blinking blue: The device has been located and is differentiated from other devices that have also been located.</li> <li>Steady blue: The device is being located.</li> <li>NOTE  You can turn on or off the UID indicator by pressing the UID button or remotely running a command on the iBMC CLI.</li> </ul>                                                                                                    |
| PSU Indicator                                                              | <ul> <li>Off: No power is supplied.</li> <li>Blinking green at 1 Hz:         <ul> <li>The input is normal, and the server is standby.</li> <li>The input is overvoltage or undervoltage.</li> <li>The PSU is in deep hibernation mode.</li> </ul> </li> <li>Blinking green at 4 Hz: The firmware is being upgraded online.</li> <li>Steady green: The power input and output are normal.</li> <li>Steady orange: The input is normal, but no power output is supplied.         <ul> <li>NOTE</li> <li>The possible causes of no power output are as follows:                 <ul> <li>Power supply overtemperature protection</li> <li>Power output overcurrent or short-circuit</li> <li>Output overvoltage</li> <li>Short-circuit protection</li> <li>Device failure (excluding failure of all devices)</li> </ul> </li> </ul> </li> </ul> |

#### **5.2.3 Ports**

#### **Port Positions**

Figure 5-6 Ports on the rear panel

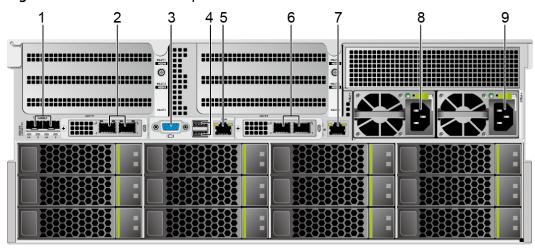

| 1 | LOM ports               | 2 | Ports for OCP 2.0 mezzanine card 1 |
|---|-------------------------|---|------------------------------------|
| 3 | VGA port                | 4 | USB 3.0 port                       |
| 5 | Management network port | 6 | Ports for OCP 2.0 mezzanine card 2 |
| 7 | Serial port             | 8 | Socket for PSU 1                   |
| 9 | Socket for PSU 2        | - | -                                  |

#### **Port Description**

**Table 5-4** Ports on the rear panel

| Port                              | Туре              | Quantity | Description                                                   |
|-----------------------------------|-------------------|----------|---------------------------------------------------------------|
| LOM port                          | 10GE optical port | 2        | For details, see <b>5.6.1 LOMs</b> .                          |
| OCP 2.0<br>mezzanine<br>card port | -                 | -        | For details, see 5.6.2 OCP 2.0 Mezzanine Cards.               |
| VGA port                          | DB15              | 1        | Used to connect a display terminal, such as a monitor or KVM. |

| Port                       | Туре       | Quantity | Description                                                                                                    |
|----------------------------|------------|----------|----------------------------------------------------------------------------------------------------|
| USB port                   | USB 3.0    | 2        | Used to connect to a USB device.  NOTICE  Before connecting an external USB device, check that the USB device functions properly. The server may operate abnormally if an abnormal USB device is connected.                                                                                                    |
| Management<br>network port | 1000BASE-T | 1        | Used for server management.  NOTE  The management network port is a GE port that supports 100  Mbit/s and 1000 Mbit/s autonegotiation.                                                                                                    |
| Serial port                | RJ45       | 1        | Default operating system serial port used for debugging. You can also set it as the iBMC serial port by using the iBMC command.  NOTE  The port uses 3-wire serial communication interface, and the default baud rate is 115,200 bit/s.                                                                                                    |
| PSU socket                 | -          | 2        | Used to connect to the power distribution unit (PDU) in the cabinet. You can select the number of power supply units (PSUs) as required.  NOTE  When determining the quantity of PSUs, ensure that the rated power of the PSUs is greater than that of the server.  If only one PSU is used, Predicted PSU Status cannot be set to Active/Standby on the iBMC WebUI. |

# **5.3 Processor**

- The server supports one or two processors.
- If only one processor is required, install it in socket CPU1.
- The same model of processors must be used in a server.
- Contact your local Huawei sales representative or use the Computing
   Product Compatibility Checker to determine the components to be used.

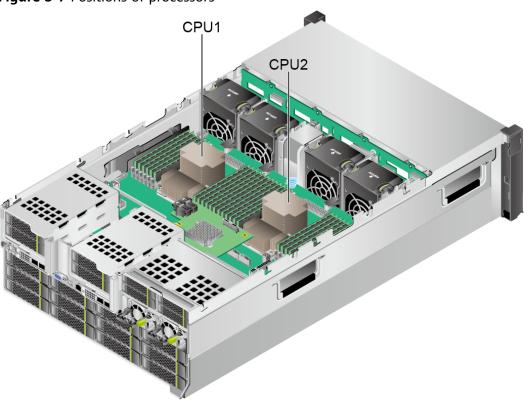

Figure 5-7 Positions of processors

# 5.4 Memory

# 5.4.1 Memory Identifier

You can determine the memory module properties based on the label attached to the memory module.

Figure 5-8 Memory identifier

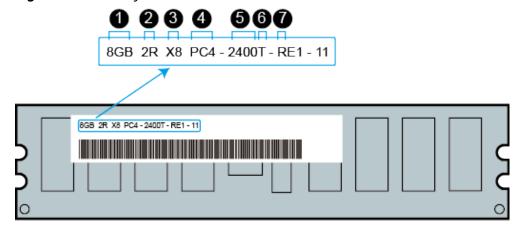

| callout | Description                          | Definition                                                                                           |  |
|---------|--------------------------------------|----------------------------------------------------------------------------------------------------|--|
| 1       | Capacity of the memory module        | <ul> <li>8 GB</li> <li>16 GB</li> <li>32 GB</li> <li>64 GB</li> <li>128 GB</li> </ul>                |  |
| 2       | Number of ranks of the memory module | <ul><li>1R: single-rank</li><li>2R: dual-rank</li><li>4R: quad-rank</li><li>8R: octal-rank</li></ul> |  |
| 3       | Data width on the DRAM               | <ul><li>X4: 4-bit</li><li>X8: 8-bit</li></ul>                                                        |  |
| 4       | Type of the memory interface         | <ul><li>PC3: DDR3</li><li>PC4: DDR4</li></ul>                                                        |  |
| 5       | Maximum memory speed                 | <ul><li>2133 MT/S</li><li>2400 MT/S</li><li>2666 MT/S</li><li>2933 MT/S</li></ul>                    |  |
| 6       | Column Access Strobe (CAS) latency   | <ul><li>P: 15</li><li>T: 17</li></ul>                                                                |  |
| 7       | DIMM type                            | R: RDIMM     L: LRDIMM                                                                               |  |

# **5.4.2 Memory Subsystem Architecture**

The 5288X V5 provides 24 memory slots. Each processor integrates six memory channels.

Install DIMMs in primary memory channels first. If the primary memory channel is not populated, the DIMMs in secondary memory channels cannot be used.

Table 5-5 Memory channels

| СРИ   | Memory Channel | Memory Slot |
|-------|----------------|-------------|
| CPU 1 | A (primary)    | DIMM000(A)  |
|       | А              | DIMM001(G)  |
|       | B (primary)    | DIMM010(B)  |
|       | В              | DIMM011(H)  |

| СРИ   | Memory Channel                                                                                                    | Memory Slot |  |
|-------|----------------------------------------------------------------------------------------------------|-------------|--|
|       | C (primary)                                                                                                    | DIMM020(C)  |  |
|       | С                                                                                                    | DIMM021(I)  |  |
|       | D (primary)                                                                                                    | DIMM030(D)  |  |
|       | D                                                                                                    | DIMM031(J)  |  |
|       | E (primary)                                                                                                    | DIMM040(E)  |  |
|       | Е                                                                                                    | DIMM041(K)  |  |
|       | F (primary)                                                                                                    | DIMM050(F)  |  |
|       | C (primary)         DIMM020(C)           C         DIMM021(I)           D (primary)         DIMM030(D)           D         DIMM031(J)           E (primary)         DIMM040(E)           E         DIMM041(K)           F (primary)         DIMM050(F)           F         DIMM051(L)           A (primary)         DIMM100(A)           A         DIMM101(G)           B (primary)         DIMM110(B)           B         DIMM111(H)           C (primary)         DIMM120(C)           C         DIMM121(I)           D (primary)         DIMM130(D)           D (primary)         DIMM131(J)           E (primary)         DIMM140(E) | DIMM051(L)  |  |
| CPU 2 | A (primary)                                                                                                    | DIMM100(A)  |  |
|       | A                                                                                                    | DIMM101(G)  |  |
|       | B (primary)                                                                                                    | DIMM110(B)  |  |
|       | В                                                                                                    | DIMM111(H)  |  |
|       | C (primary)                                                                                                    | DIMM120(C)  |  |
|       | С                                                                                                    | DIMM121(I)  |  |
|       | D (primary)                                                                                                    | DIMM130(D)  |  |
|       | D                                                                                                    | DIMM131(J)  |  |
|       | E (primary)                                                                                                    | DIMM140(E)  |  |
|       | E                                                                                                    | DIMM141(K)  |  |
|       | F (primary)                                                                                                    | DIMM150(F)  |  |
|       | F                                                                                                    | DIMM151(L)  |  |

# 5.4.3 Memory Compatibility

Observe the following rules when configuring DDR4 DIMMs:

#### **NOTICE**

- A server must use the same model of DDR4 DIMMs, and all the DIMMs operate at the same speed, which is the smallest value of:
  - Memory speed supported by a processor
  - Maximum operating speed of a DIMM
- The DDR4 DIMMs of different types (RDIMM and LRDIMM) and specifications (capacity, bit width, rank, and height) cannot be used together.
- Contact your local Huawei sales representative or use the Computing Product Compatibility Checker to determine the components to be used.
- The memory can be used with Intel® Xeon® Scalable Skylake and Cascade Lake processors. The maximum memory capacity supported varies depending on the processor model.
  - Skylake processors

M processors: 1.5 TB/socket

Other processors: 768 GB/socket

Cascade Lake processors

L processors: 4.5 TB/socket

M processors: 2 TB/socket

Other processors: 1 TB/socket

• The total memory capacity is the sum of the capacity of all DDR4 DIMMs.

#### NOTICE

The total memory capacity cannot exceed the maximum memory capacity supported by the CPUs.

- Use the **Computing Product Compatibility Checker** to determine the capacity type of a single DIMM.
- The maximum number of DIMMs supported by a server varies depending on the CPU type, memory type, rank quantity, and operating voltage.

#### ■ NOTE

Each memory channel supports a maximum of 8 ranks. The number of DIMMs supported by each channel varies depending on the number of ranks supported by each channel:

Number of DIMMs supported by each channel ≤ Number of ranks supported by each memory channel/Number of ranks supported by each DIMM

A memory channel supports more than eight ranks for LRDIMMs.

#### **Ⅲ** NOTE

A quad-rank LRDIMM generates the same electrical load as a single-rank RDIMM on a memory bus.

| Paramet                                                | er                | Specifications |                   |              |                   |                   |                   |
|--------------------------------------------------------|-------------------|----------------|-------------------|--------------|-------------------|-------------------|-------------------|
| Maximun<br>capacity  <br>DDR4 DII                      |                   | 16             | 16                | 32           | 32                | 64                | 128               |
| Rated spe<br>(MT/s)                                    | eed               | 2666           | 2933              | 2666         | 2933              | 2933              | 2933              |
| Rank                                                   |                   | Dual<br>rank   | Dual<br>rank      | Dual<br>rank | Dual<br>rank      | Dual<br>rank      | Quad<br>rank      |
| Operating (V)                                          | g voltage         | 1.2            | 1.2               | 1.2          | 1.2               | 1.2               | 1.2               |
| Maximun<br>number o<br>DIMMs ir<br>server <sup>a</sup> | of DDR4           | 24             | 24                | 24           | 24                | 24                | 24                |
| Maximun<br>memory<br>of the ser<br>(GB) <sup>b</sup>   | capacity          | 384            | 384               | 768          | 768               | 1536              | 3072              |
| Maxim                                                  | 1DPC <sup>c</sup> | 2666           | 2933 <sup>d</sup> | 2666         | 2933 <sup>d</sup> | 2933 <sup>d</sup> | 2933 <sup>d</sup> |
| um<br>operati<br>ng<br>speed<br>(MT/s)                 | 2DPC              | 2666           | 2666              | 2666         | 2666              | 2666              | 2666              |

**Table 5-6** DDR4 memory specifications

- a: The maximum number of DDR4 DIMMs is based on dual-processor configuration. The value is halved for a server with only one processor.
- b: The maximum DDR4 memory capacity varies depending on the processor type. The value listed in this table is based on the assumption that DIMMs are fully configured.
- c: DPC (DIMM per channel) indicates the number of DIMMs per channel.
- d: If the Cascade Lake processor is used, the maximum operating speed of a DIMM can reach 2933 MT/s. If the Skylake processor is used, the maximum operating speed of a DIMM can reach 2666 MT/s only.

#### 5.4.4 Memory Installation Guidelines

- Observe the following when configuring DDR4 DIMMs:
  - Install DIMMs only when corresponding processors are installed.
  - Do not install LRDIMMs and RDIMMs in the same server.
  - Install filler DIMMs in vacant slots.
- Observe the following when configuring DDR4 DIMMs in specific operating mode:

- Memory sparing mode
  - Comply with the general installation guidelines.
  - Each memory channel must have a valid online spare configuration.
  - The channels can have different online spare configurations.
  - Each populated channel must have a spare rank.
- Memory mirroring mode
  - Comply with the general installation guidelines.
  - Each processor supports two integrated memory controllers (IMCs). At least two channels of each IMC are used for installing DIMMs (channels 1 and 2, or channels 1, 2, and 3). The DIMMs installed must be identical in size and organization.
  - For a multi-processor configuration, each processor must have a valid memory mirroring configuration.
- Memory scrubbing mode
  - Comply with the general installation guidelines.

#### **5.4.5 Memory Installation Positions**

A 5288X V5 supports a maximum of 24 DDR4 DIMMs. To maximize the performance, balance the total memory capacity between the installed processors and load the channels similarly whenever possible.

#### **NOTICE**

At least one DDR4 DIMM must be installed in the memory slots corresponding to CPU 1.

Figure 5-9 Memory slots

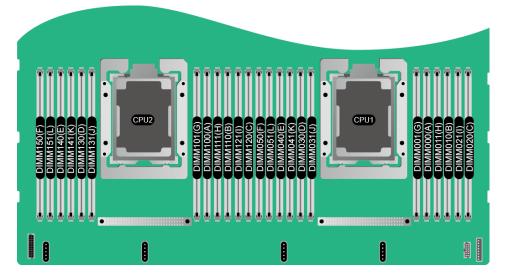

Number of DIMMs (√: recommended ○: not recommended) CPU Channel DIMM Slot 0 0 0 1 2 3 4 5 7 8 9 10 11 12 6 DIMM000(A) A DIMM001(G) • • • • DIMM010(B) В DIMM011(H) • DIMM020(C) C DIMM021(I) • • CPU 1 DIMM030(D) D DIMM031(J) • DIMM040(E) Ē . . DIMM041(K) . DIMM050(F) F DIMM051(L)

Figure 5-10 DDR4 memory installation guidelines (1 processor)

Figure 5-11 DDR4 memory installation guidelines (2 processors)

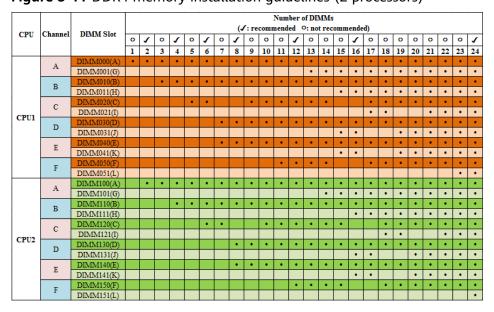

#### **5.4.6 Memory Protection Technologies**

The following memory protection technologies are supported:

- ECC
- Full mirroring
- Address range mirroring
- SDDC
- SDDC+1
- Rank sparing mode
- Static virtual lockstep
- Faulty DIMM isolation

- Memory thermal throttling
- Memory address parity protection
- Memory demand/patrol scrubbing
- Device tagging
- Data scrambling
- Adaptive double device data correction (ADDDC)
- ADDDC+1

# 5.5 Storage

# **5.5.1 Drive Configurations**

**Table 5-7** Drive configurations

| Configuration             | Maximum Front<br>Drives                                    | Maximum Rear<br>Drives                                                                                                    | Drive<br>Management<br>Mode   |
|---------------------------|------------------------------------------------------------|----------------------------------------------------------------------------------------------------|-------------------------------|
| Single-RAID configuration | • 24 x 3.5"  - Slots 0 to 23 support only SAS/SATA drives. | <ul> <li>I/O module 1: 2 x 2.5"         <ul> <li>Slots 40 and 41 support only SAS/SATA drives.</li> <li>I/O module 2: 2 x 3.5"             <ul></ul></li></ul></li></ul> | 1 x PCIe RAID controller card |

| Configuration           | Maximum Front<br>Drives                                    | Maximum Rear<br>Drives                                                                                                    | Drive<br>Management<br>Mode                    |
|-------------------------|------------------------------------------------------------|----------------------------------------------------------------------------------------------------|------------------------------------------------|
| Dual-RAID configuration | • 24 x 3.5"  - Slots 0 to 23 support only SAS/SATA drives. | <ul> <li>I/O module 2: 2 x 3.5"</li> <li>Slots 42 and 43 support only SAS/SATA drives.</li> <li>I/O module 3: 4 x 2.5"</li> <li>Slots 44 to 47 support only NVMe drives.</li> <li>Rear drives: 12 x 3.5"</li> <li>Slots 24 and 35 support only SAS/SATA drives.</li> </ul> | 2 x PCIe RAID<br>controller cards <sup>a</sup> |

- a: The front drives and drives in I/O module 2 are managed by one PCIe RAID controller card, and the rear drives are managed by another PCIe RAID controller card.
- Contact your local Huawei sales representative or use the Computing Product Compatibility Checker to determine the components to be used.

## 5.5.2 Drive Numbering

Single-RAID configuration

Figure 5-12 Drive numbering

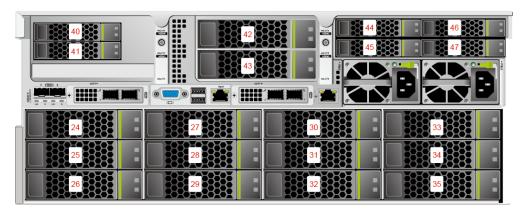

• Dual-RAID configuration

Figure 5-13 Drive numbering

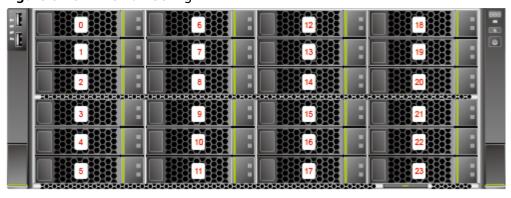

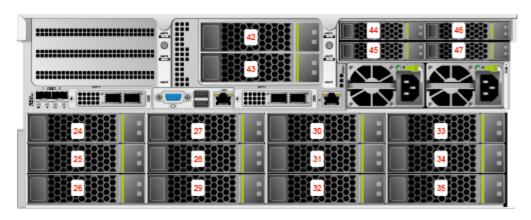

#### 5.5.3 Drive Indicators

#### **SAS/SATA Drive Indicators**

Figure 5-14 SAS/SATA drive indicators

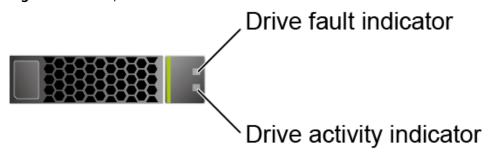

**Table 5-8** Description of SAS/SATA drive indicators

| Activity Indicator (Green) | Fault Indicator<br>(Yellow) | Description                                                                            |
|----------------------------|-----------------------------|----------------------------------------------------------------------------------------|
| Steady on                  | Off                         | The drive is in position.                                                              |
| Blinking at 4 Hz           | Off                         | Data is being read or written normally, or data on the primary drive is being rebuilt. |
| Steady on                  | Blinking at 1 Hz            | The drive is being located.                                                            |
| Blinking at 1 Hz           | Blinking at 1 Hz            | The data on the secondary drive is being rebuilt.                                      |
| Off                        | Steady on                   | A member drive in the RAID array is removed.                                           |
| Steady on                  | Steady on                   | The drive is faulty.                                                                   |

#### **NVMe Drive Indicators**

Figure 5-15 NVMe drive indicators

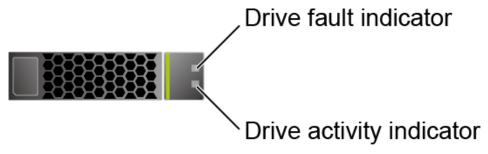

• If the VMD function is enabled and the latest VMD driver is installed, the NVMe drives support surprise hot swap.

| ·                                |                             |                                                        |
|----------------------------------|-----------------------------|--------------------------------------------------------|
| Activity<br>Indicator<br>(Green) | Fault Indicator<br>(Yellow) | Description                                            |
| Off                              | Off                         | The NVMe drive cannot be detected.                     |
| Steady on                        | Off                         | The NVMe drive is working properly.                    |
| Blinking at 2 Hz                 | Off                         | Data is being read from or written to the NVMe SSD.    |
| Off                              | Blinking at 2 Hz            | The NVMe drive is being located.                       |
| Off                              | Blinking at 8 Hz            | The data on the secondary NVMe drive is being rebuilt. |
| Steady on/Off                    | Steady on                   | The NVMe drive is faulty.                              |

**Table 5-9** Description of NVMe drive indicators (VMD enabled)

• If the VMD function is disabled, NVMe drives support only orderly hot swap.

Table 5-10 NVMe drive indicators (VMD disabled)

| Activity<br>Indicator<br>(Green) | Fault Indicator<br>(Yellow) | Description                                                           |
|----------------------------------|-----------------------------|-----------------------------------------------------------------------|
| Off                              | Off                         | The NVMe drive cannot be detected.                                    |
| Steady on                        | Off                         | The NVMe drive is working properly.                                   |
| Blinking at 2 Hz                 | Off                         | Data is being read from or written to the NVMe drive.                 |
| Off                              | Blinking at 2 Hz            | The NVMe drive is being located or hot-swapped.                       |
| Off                              | Blinking at 0.5<br>Hz       | The hot removal process is complete, and the NVMe drive is removable. |
| Steady on/Off                    | Steady on                   | The NVMe drive is faulty.                                             |

#### 5.5.4 RAID Controller Card

The RAID controller card supports RAID configuration, RAID level migration, and drive roaming.

- Contact your local Huawei sales representative or use the Computing Product Compatibility Checker to determine the components to be used.
- For details about the RAID controller card, see Huawei V5 Server RAID Controller Card User Guide.

#### 5.6 Network

#### 5.6.1 LOMs

LOMs provide network expansion capabilities.

Table 5-11 LOM supported by the 5288X V5

| NIC Type | Chip<br>Model | Port<br>Type            | Number of Ports | NC-SI | WOL | PXE |
|----------|---------------|-------------------------|-----------------|-------|-----|-----|
| LOM      | X722          | 10GE<br>optical<br>port | 2               | √     | √   | √   |

- Use **Computing Product Compatibility Checker** to obtain information about the cables and optical modules supported by the LOM ports.
- Rate specifications of the LOM ports (10GE optical ports):
  - Rate negotiation mode: auto-negotiation 10000 Mbit/s (full duplex)
  - Supported rate: 10000 Mbit/s
  - Rates not supported: 10/100/1000 Mbit/s
- The LOM ports do not support forced rates.
- Forcibly powering off a server will cause intermittent NC-SI disconnection and disable the Wake on LAN (WOL) function of the LOM ports. To restore the NC-SI connection, refresh the iBMC WebUI.

Figure 5-16 LOM ports

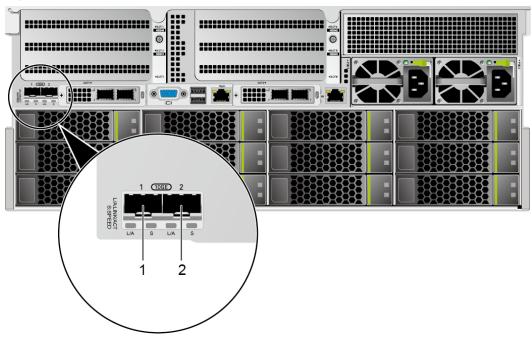

| 1 10GE LOM port 1 | 2 | 10GE LOM port 2 |
|-------------------|---|-----------------|
|-------------------|---|-----------------|

## **Indicator Positions**

Figure 5-17 LOM indicators

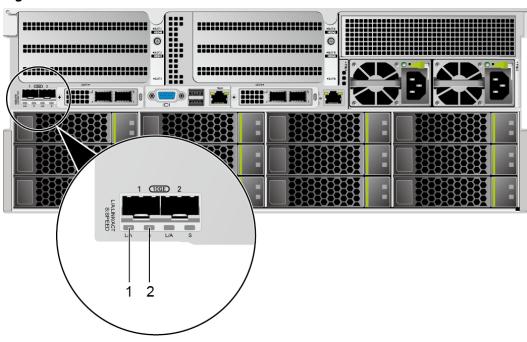

| 1 | Connection status indicator/Data transmission status indicator for a 10GE optical port | 2 | Data transmission rate indicator for a 10GE optical port |
|---|----------------------------------------------------------------------------------------|---|----------------------------------------------------------|
|---|----------------------------------------------------------------------------------------|---|----------------------------------------------------------|

## **Indicator Description**

Table 5-12 LOM indicators

| Indicator                                                                              | Description                                                                                                    |
|----------------------------------------------------------------------------------------|----------------------------------------------------------------------------------------------------|
| Connection status indicator/Data transmission status indicator for a 10GE optical port | <ul> <li>Off: The network port is not connected.</li> <li>Blinking green: Data is being transmitted.</li> <li>Steady green: The network port is properly connected.</li> </ul> |

| Indicator                         | Description                                                                                |
|-----------------------------------|--------------------------------------------------------------------------------------------|
| Data transmission rate            | Off: The network port is not connected.                                                    |
| indicator for a 10GE optical port | <ul> <li>Steady green: The data transmission rate is 10<br/>Gbit/s.</li> </ul>             |
|                                   | <ul> <li>Steady yellow: The data transmission rate is lower<br/>than 10 Gbit/s.</li> </ul> |

## 5.6.2 OCP 2.0 Mezzanine Cards

OCP 2.0 mezzanine cards provide network expansion capabilities.

- Supports on-demand configuration.
- Contact your local Huawei sales representative or use the Computing
   Product Compatibility Checker to determine the components to be used.

Table 5-13 OCP 2.0 mezzanine cards supported by the 5288X V5

| NIC Type                        | Chip<br>Model | Port<br>Type            | Number of Ports | NC-SI | WOL | PXE |
|---------------------------------|---------------|-------------------------|-----------------|-------|-----|-----|
| OCP 2.0<br>mezzanin<br>e card 1 | CX5           | 25GE<br>optical<br>port | 2               | √     | √   | √   |
| OCP 2.0<br>mezzanin<br>e card 2 | CX5           | 25GE<br>optical<br>port | 2               | ×     | √   | √   |

## **Indicator Positions**

• OCP 2.0 mezzanine card indicators (2 x 25GE optical ports)

Connection status indicator for a 25GE optical port

Data transmission rate indicator for a 25GE optical port

Figure 5-18 OCP 2.0 mezzanine card indicators (2 x 25GE optical ports)

## **Indicator Description**

Table 5-14 OCP 2.0 mezzanine card indicators

| Indicator                                                                              | Description                                                                                                    |  |  |  |  |  |  |
|----------------------------------------------------------------------------------------|----------------------------------------------------------------------------------------------------|--|--|--|--|--|--|
| Connection status indicator/Data transmission status indicator for a 25GE optical port | <ul> <li>Off: The network port is not connected.</li> <li>Blinking green: Data is being transmitted.</li> <li>Steady green: The network port is properly connected.</li> </ul> |  |  |  |  |  |  |
| Data transmission rate                                                                 | Off: The network port is not connected.                                                                                                    |  |  |  |  |  |  |
| indicator for a 25GE optical port                                                      | <ul> <li>Steady green: The data transmission rate is 25<br/>Gbit/s.</li> </ul>                                                                                                 |  |  |  |  |  |  |
|                                                                                        | <ul> <li>Steady yellow: The data transmission rate is 10<br/>Gbit/s.</li> </ul>                                                                                                |  |  |  |  |  |  |

## 5.7 I/O Expansion

#### 5.7.1 PCIe Cards

PCIe cards provide ease of expandability and connection.

- Eight slots for standard PCIe cards are supported.
- Contact your local Huawei sales representative or use the Computing
   Product Compatibility Checker to determine the components to be used.

### 5.7.2 PCIe Slots

#### **PCIe Slots**

Figure 5-19 PCIe slots

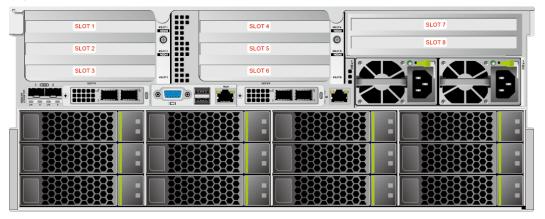

- I/O module 1 provides slots 1 to 3. If a dual-slot PCIe riser module is used, slot 2 is unavailable. If a module with 2 x 2.5" drives and one PCIe card is used, slots 1 and 2 are unavailable.
- I/O module 2 provides slots 4 to 6. If a dual-slot PCIe riser module is used, slot 5 is unavailable.
- I/O module 3 provides slots 7 to 8. If a single-slot PCIe riser module is used, slot 8 is unavailable.

#### **PCIe Riser Modules**

- PCIe riser module 1 (universal)
  - Provides PCIe slots 1 and 3 when installed in I/O module 1.
  - Provides PCIe slots 4 and 6 when installed in I/O module 2.

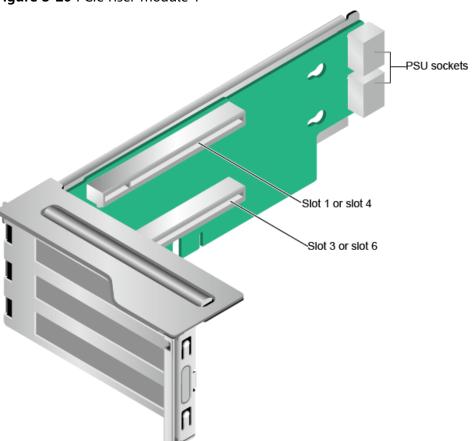

Figure 5-20 PCIe riser module 1

- PCIe riser module 2 (universal)
  - Provides PCIe slots 1, 2, and 3 when installed in I/O module 1.
  - Provides PCIe slots 4, 5, and 6 when installed in I/O module 2.

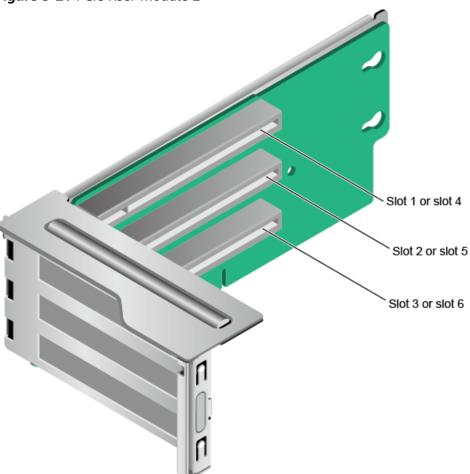

Figure 5-21 PCIe riser module 2

PCIe riser module 3
 Provides PCIe slots 7 and 8 when installed in I/O module 3.

Slimline B connector Slimline A connector PSU connector -Slot 7 -Slot 8

Figure 5-22 PCIe riser module 3

PCIe riser module 4 Provides PCIe slot 7 when installed in I/O module 3.

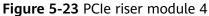

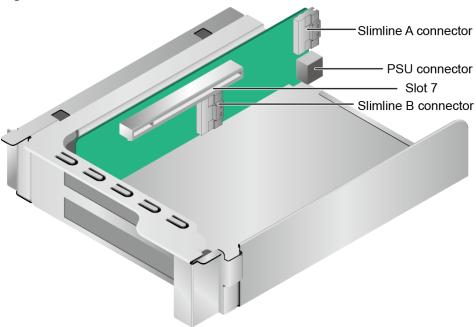

PCIe riser module 5 Provides PCIe slot 3 when installed in I/O module 1.

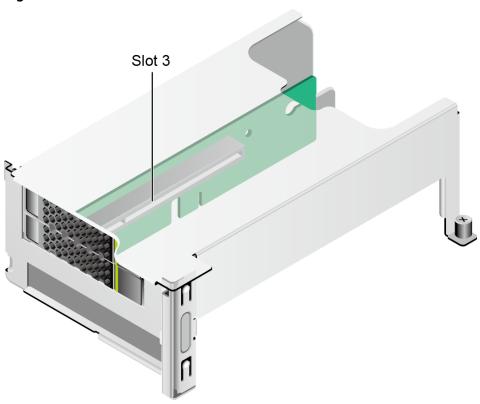

Figure 5-24 PCIe riser module 5

## **5.7.3 PCIe Slot Description**

□ NOTE

The PCIe slots mapping to a vacant CPU socket are unavailable.

Table 5-15 PCIe slot description

| PCIe<br>Slot                          | CPU   | PCIe<br>Stand<br>ards | Conne<br>ctor<br>Width | Bus<br>Width | Port<br>No. | Root<br>Port<br>(B/D/<br>F) | Device<br>(B/D/<br>F) | Slot<br>Size |
|---------------------------------------|-------|-----------------------|------------------------|--------------|-------------|-----------------------------|-----------------------|--------------|
| LOM                                   | CPU 1 | PCle<br>3.0           | x8                     | x8           | Port1A      | 17/00/<br>0                 | 1A/<br>00/0           | 1            |
| OCP<br>2.0<br>mezza<br>nine<br>card 1 | CPU 1 | PCle<br>3.0           | x8                     | x8           | Port1C      | 17/02/<br>0                 | 1C/<br>00/0           | -            |
| OCP<br>2.0<br>mezza<br>nine<br>card 2 | CPU 2 | PCIe<br>3.0           | x8                     | x8           | Port2A      | AE/<br>00/0                 | AF/<br>00/0           | -            |

| PCIe<br>Slot | CPU   | PCIe<br>Stand<br>ards | Conne<br>ctor<br>Width | Bus<br>Width                                                                                                    | Port<br>No. | Root<br>Port<br>(B/D/<br>F) | Device<br>(B/D/<br>F) | Slot<br>Size |
|--------------|-------|-----------------------|------------------------|----------------------------------------------------------------------------------------------------|-------------|-----------------------------|-----------------------|--------------|
| Slot 1       | CPU 1 | PCIe<br>3.0           | x16                    | • 2- slot PCI e rise r mo dul e (PR MP: x16 • 3- slot PR M: x8 • Mo dul e wit h 2 x 2.5" driv es and one PCI e car d: N/A | Port2A      | 3A/<br>00/0                 | 3B/<br>00/0           | FHFL         |

| PCIe<br>Slot | CPU   | PCIe<br>Stand<br>ards | Conne<br>ctor<br>Width | Bus<br>Width                                                                                      | Port<br>No. | Root<br>Port<br>(B/D/<br>F) | Device<br>(B/D/<br>F) | Slot<br>Size |
|--------------|-------|-----------------------|------------------------|---------------------------------------------------------------------------------------------------|-------------|-----------------------------|-----------------------|--------------|
| Slot 2       | CPU 1 | PCIe<br>3.0           | x16                    | • 2- slot PR M: N/A • 3- slot PR M: x8 • Mo dul e wit h 2 x 2.5" driv es and one PCI e car d: N/A | Port2C      | 3A/<br>02/0                 | 3E/<br>00/0           | FHFL         |
| Slot 3       | CPU 1 | PCle<br>3.0           | x16                    | x8                                                                                                | Port3C      | 5D/<br>02/0                 | 5E/<br>00/0           | FHHL         |
| Slot 4       | CPU 2 | PCIe<br>3.0           | x16                    | • 2-<br>slot<br>PR<br>M:<br>x16<br>• 3-<br>slot<br>PR<br>M:<br>x8                                 | Port1A      | 85/00/<br>0                 | 86/00/<br>0           | FHFL         |

| PCIe<br>Slot | CPU   | PCIe<br>Stand<br>ards | Conne<br>ctor<br>Width | Bus<br>Width                                                      | Port<br>No. | Root<br>Port<br>(B/D/<br>F) | Device<br>(B/D/<br>F) | Slot<br>Size |
|--------------|-------|-----------------------|------------------------|-------------------------------------------------------------------|-------------|-----------------------------|-----------------------|--------------|
| Slot 5       | CPU 2 | PCIe<br>3.0           | x16                    | • 2-<br>slot<br>PR<br>M:<br>N/A<br>• 3-<br>slot<br>PR<br>M:<br>x8 | Port1C      | 85/02/<br>0                 | 89/00/<br>0           | FHFL         |
| Slot 6       | CPU 2 | PCle<br>3.0           | x16                    | x8                                                                | Port2C      | AE/<br>02/0                 | B0/00/<br>0           | FHHL         |
| Slot 7       | CPU 2 | PCIe<br>3.0           | x16                    | • 1- slot PR M: x16 • 2- slot PR M: x8                            | Port3A      | D7/00/<br>0                 | D8/00/<br>0           | HHHL         |
| Slot 8       | CPU 2 | PCIe<br>3.0           | x8                     | • 1- slot PR M: N/A • 2- slot PR M: x8                            | Port3C      | D7/02/<br>0                 | DB/<br>00/0           | HHHL         |

- The B/D/F (Bus/Device/Function Number) values are the default values when the server is fully configured with PCIe devices. The values may vary if the server is not fully configured with PCIe devices or if a PCIe card with a PCI bridge is configured.
- Root Port (B/D/F) indicates the B/D/F of an internal PCIe root port of the processor.
- Device (B/D/F) indicates the B/D/F (displayed on the OS) of an onboard or extended PCIe device.
- The PCIe x16 slots are backward compatible with PCIe x8, PCIe x4, and PCIe x1 cards. The PCIe cards are not forward compatible. That is, the PCIe slot width cannot be smaller than the PCIe card link width.
- The full-height half-length (FHHL) PCIe slots are backward compatible with half-height half-length (HHHL) PCIe cards.
- All slots support PCIe cards of up to 75 W. The power of a PCIe card varies depending on its model.
- The SP520, SP521, and SP522 do not support driveless server configuration. PXE boot is recommended for driveless servers.

## 5.8 PSUs

- The server supports one or two PSUs.
- The server supports AC or DC PSUs.
- The PSUs are hot-swappable.
- The server supports two PSUs in 1+1 redundancy.
- The same model of PSUs must be used in a server.
- The PSUs are protected against short circuit. Double-pole fuse is provided for the PSUs with dual input live wires.
- Contact your local Huawei sales representative or use the Computing
   Product Compatibility Checker to determine the components to be used.

Figure 5-25 PSU positions

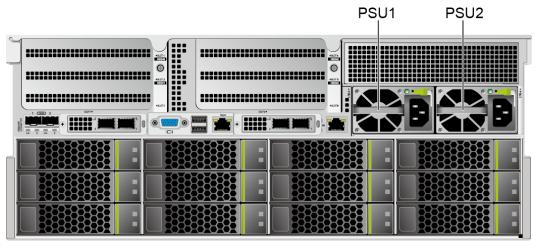

## **5.9 Fans**

- The server supports four fan modules.
- The fan modules are hot-swappable.
- The server tolerates failure of a single fan.
- The fan speed can be adjusted.
- The same model of fan modules must be used in a server.

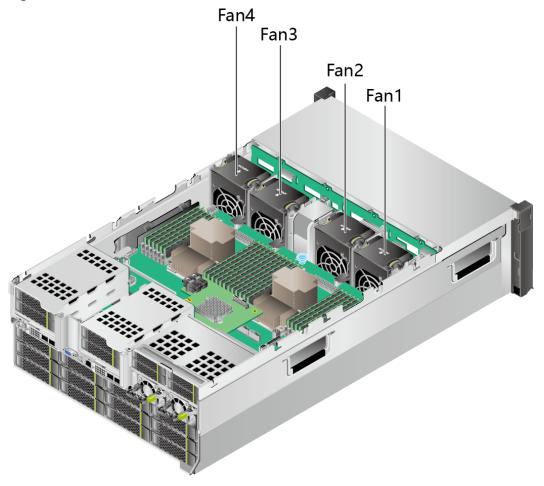

Figure 5-26 Positions of fan modules

## 5.10 Boards

## 5.10.1 Mainboard

Figure 5-27 5288X V5 mainboard

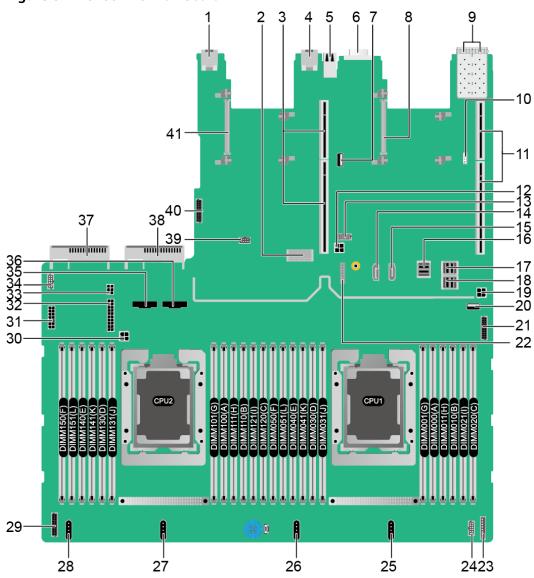

| 1 | Serial port (COM/J177)                               | 2 | Screw-in RAID controller<br>card connector (RAID<br>CARD/J48) <sup>a</sup> |
|---|------------------------------------------------------|---|----------------------------------------------------------------------------|
| 3 | PCIe riser 2 slots (PCIE<br>RISER2 (CPU2)/J115/J116) | 4 | Management network port (BMC GE/J180)                                      |
| 5 | 2 x USB 3.0 ports (USB3.0 CONN/J169)                 | 6 | VGA connector (VGA/<br>J112)                                               |
| 7 | USB 3.0 port (INNER<br>USB3.0/J181)                  | 8 | OCP 2.0 mezzanine card 1 slot (OCP1/J178)                                  |

| 9  | 2 x 10GE optical ports<br>(10GE PORT/J88/J89)                                    | 10 | VROC key port (VROC<br>KEY/J130) <sup>a</sup>                                              |
|----|----------------------------------------------------------------------------------|----|--------------------------------------------------------------------------------------------|
| 11 | PCIe riser 1 slots (PCIE<br>RISER1 (CPU1)/J80/J108)                              | 12 | Rear-drive backplane<br>power connector 2 (REAR<br>BP PWR2/J126)                           |
| 13 | NC-SI connector (NCSI<br>CONN/J99)                                               | 14 | SATA signal connector 2 (SATA2/J71)                                                        |
| 15 | SATA signal connector 1<br>(SATA1/J67)                                           | 16 | mini-SAS HD connector A<br>(MINIHD PORTA/J86)                                              |
| 17 | mini-SAS HD connector C<br>(MINIHD PORTC/J85)                                    | 18 | mini-SAS HD connector B<br>(MINIHD PORTB/J84)                                              |
| 19 | Rear-drive backplane<br>power connector 1 (REAR<br>BP PWR1/J127)                 | 20 | USB 3.0 port (FRONT<br>USB3.0/J173)                                                        |
| 21 | Right mounting ear<br>connector (RCIA BOARD/<br>J167)                            | 22 | TPM port (TPM/J55)                                                                         |
| 23 | LCD connector (LCD<br>CONN/J87) <sup>a</sup>                                     | 24 | VGA connector (VGA<br>BOARD/J160)                                                          |
| 25 | Fan 4 connector (2U<br>FAN4/J148)                                                | 26 | Fan 3 connector (2U<br>FANA3/J145)                                                         |
| 27 | Fan 2 connector (2U<br>FAN2/J146)                                                | 28 | Fan 1 connector (1U/2U<br>FAN1/J105)                                                       |
| 29 | Drive backplane connector (HDD BP CONN/J162)                                     | 30 | Built-in drive power<br>connector (INNER HDD<br>PWR/J171) <sup>a</sup>                     |
| 31 | Drive backplane power<br>connector 1 (HDD BP<br>PWR1/J128)                       | 32 | Drive backplane power<br>connector 2 (HDD BP<br>PWR2/J166)                                 |
| 33 | Rear-drive backplane<br>power connector 3 (REAR<br>BP PWR3/J182)                 | 34 | Rear 4 x 2.5" drive<br>backplane low-speed<br>signal connector (REAR<br>4*2.5 HDD BP/J164) |
| 35 | CPU 2 slimline A<br>connector (CPU2<br>SLIMLINE A/J140)                          | 36 | CPU 2 slimline B<br>connector (CPU2<br>SLIMLINE B/J139)                                    |
| 37 | PSU 2 connector (PSU2/<br>J157)                                                  | 38 | PSU 1 connector (PSU1/<br>J156)                                                            |
| 39 | Built-in drive low-speed<br>signal connector (INNER<br>HDD BP/J122) <sup>a</sup> | 40 | Left mounting ear<br>connector (LCIA BOARD/<br>J161)                                       |

| 41                         | OCP 2.0 mezzanine card 2 slot (OCP2/J179) | - | - |
|----------------------------|-------------------------------------------|---|---|
| • a: The port is reserved. |                                           |   |   |

## 5.10.2 Drive Backplane

## Front-Drive Backplane

• 24 x 3.5" drive EXP backplane

Figure 5-28 24 x 3.5" drive EXP backplane (BOM 03027QFM)

1 Signal connector (REAR 2 mini-SAS HD connector BP0/J32) (PORT B/J29) 3 mini-SAS HD connector 4 mini-SAS HD connector (PORT A/J28) (REAR PORT/J31) 5 6 Signal connector (MAIN Power connector BOARD/J1) (POWER/J61) 7 Signal connector (REAR 8 mini-SAS connector BP1/J35) (PORT C/J65) 9 10 mini-SAS connector mini-SAS connector (PORT B/J64) (PORT A/J63) 11 Signal connector (HDDBP/J36)

## **Rear-Drive Backplane**

• 2 x 2.5" drive backplane

Figure 5-29 2 x 2.5" drive backplane (BOM 03026XYQ)

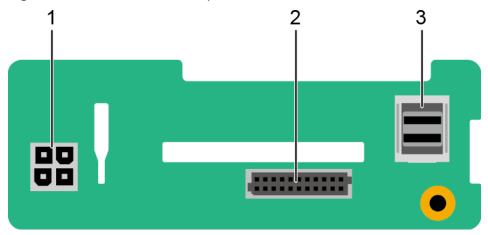

| 1 | Power connector (BP<br>PWR/J1)          | 2 | Indicator signal cable connector (REAR BP/J5) |
|---|-----------------------------------------|---|-----------------------------------------------|
| 3 | mini-SAS HD connector<br>(REAR PORT/J2) | - | -                                             |

• 2 x 3.5" drive backplane

Figure 5-30 2 x 3.5" drive backplane (BOM 03026XYR)

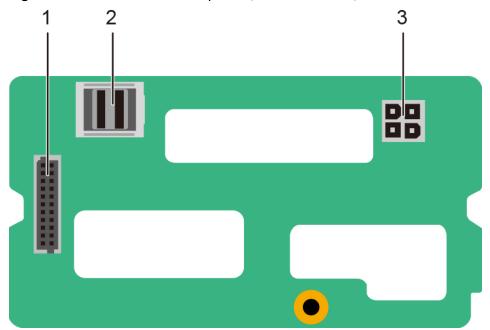

| 1 | Indicator signal cable connector (REAR BP/J5) | 2 | mini-SAS HD connector<br>(REAR PORT/J2) |
|---|-----------------------------------------------|---|-----------------------------------------|
| 3 | Power connector (BP<br>PWR/J1)                | - | -                                       |

#### • 4 x 2.5" drive backplane

Figure 5-31 4 x 2.5" drive backplane (BOM 03026XBS)

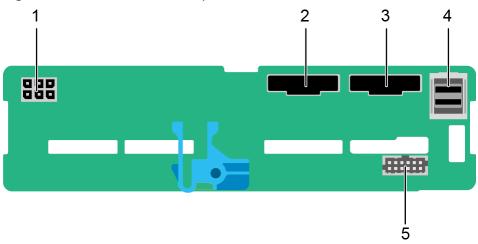

| 1 | Power connector (REAR<br>BP PWR3/J24)         | 2 | Slimline A connector (SLIMLINE A/J8) |
|---|-----------------------------------------------|---|--------------------------------------|
| 3 | Slimline B connector<br>(SLIMLINE B/J9)       | 4 | mini-SAS HD connector<br>(PORT A/J2) |
| 5 | Backplane signal cable connector (HDD BP/J23) | - | -                                    |

• 12 x 3.5" drive pass-through backplane (for single-RAID configuration)

Figure 5-32 12 x 3.5" drive pass-through backplane (BOM 03025VYU)

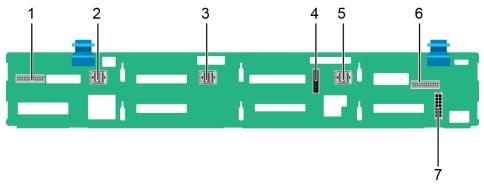

| 1 | Indicator signal cable connector (REAR BP0/J7) | 2 | mini-SAS HD connector<br>(PORT C/J5)           |
|---|------------------------------------------------|---|------------------------------------------------|
| 3 | mini-SAS HD connector<br>(PORT B/J4)           | 4 | Backplane signal cable connector (HDD BP/J6)   |
| 5 | mini-SAS HD connector<br>(PORT A/J3)           | 6 | Indicator signal cable connector (REAR BP1/J8) |
| 7 | Power connector<br>(POWER/J1)                  | - | -                                              |

• 12 x 3.5" drive EXP backplane (for dual-RAID configuration)

Figure 5-33 12 x 3.5" drive EXP backplane (BOM 03027FAT)

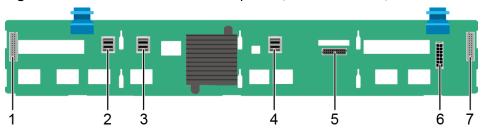

| 1 | Indicator signal cable<br>connector (REAR BP0/<br>J31) | 2 | mini-SAS HD connector<br>(PORT A/J28)    |
|---|--------------------------------------------------------|---|------------------------------------------|
| 3 | mini-SAS HD connector<br>(PORT B/J29)                  | 4 | mini-SAS HD connector<br>(REAR PORT/J34) |
| 5 | Backplane signal cable connector (HDD BP/J35)          | 6 | Power connector<br>(POWER/J24)           |
| 7 | Indicator signal cable<br>connector (REAR BP1/<br>J32) | - | -                                        |

# 6 Product Specifications

- **6.1 Technical Specifications**
- **6.2 Environmental Specifications**
- 6.3 Physical Specifications

## **6.1 Technical Specifications**

Table 6-1 Technical specifications

| Category    | Specifications                                                                                                    |
|-------------|----------------------------------------------------------------------------------------------------|
| Form factor | 4U rack server                                                                                                    |
| Chipset     | Intel® C622                                                                                                    |
| Processors  | <ul> <li>Supports one or two processors.</li> <li>Intel® Xeon® Scalable (Skylake and Cascade Lake) processors</li> <li>Built-in memory controller and six memory channels</li> <li>Built-in PCIe controller, supporting PCIe 3.0 and 48 lanes per processor</li> <li>Two UPI buses between processors, providing up to 10.4GT/s transmission per channel</li> <li>Up to 28 cores (2.7 GHz)</li> <li>Max. 3.8 GHz (four cores)</li> <li>Min. 1.375 MB L3 cache per core</li> <li>Max. 205 W TDP</li> <li>NOTE  The preceding information is for reference only. Use the Computing Product Compatibility Checker to obtain specific information.</li> </ul> |

| Category | Specifications                                                                                                    |
|----------|----------------------------------------------------------------------------------------------------|
| Memory   | <ul> <li>Supports 24 memory modules of the following types:</li> <li>Up to 24 DDR4 memory modules</li> <li>Max. 2933 MT/s memory speed</li> <li>RDIMM and LRDIMM support</li> <li>The DDR4 memory modules of different types (RDIMM and LRDIMM) and specifications (capacity, bit width, rank, and height) cannot be used together.</li> <li>NOTE  The preceding information is for reference only. Use the Computing Product Compatibility Checker to obtain specific information.</li> </ul>                                                                                                    |
| Storage  | Supports a variety of drive configurations. For details, see 5.5.1 Drive Configurations.  Supports hot swap of SAS/SATA/NVMe drives.  NOTE  The NVMe drives support:  Surprise hot swap if the VMD function is enabled and the latest Intel VMD driver is installed.  Orderly hot swap if the VMD function is disabled.  Supports a variety of RAID controller cards. Use the Computing Product Compatibility Checker to obtain information about the specific RAID controller cards supported.  The RAID controller card supports RAID configuration, RAID level migration, and drive roaming.  The PCIE RAID controller card occupies one standard PCIe slot.  For details about the RAID controller card, see Huawei V5 Server RAID Controller Card User Guide.  Supports SAS HBA cards or SAS RAID controller card (with a 2 GB or 4 GB cache) to improve storage performance and data security.  NOTE  If the BIOS is in legacy mode, the 4K drive cannot be used as the boot drive. |

| Category      | Specifications                                                                                                    |
|---------------|----------------------------------------------------------------------------------------------------|
| Network       | Supports expansion capability of multiple types of networks.  • LOM  - Supports two 10GE optical ports via the NIC chip integrated on the mainboard.  - The LOM ports support NC-SI, WOL, and PXE.  • OCP 2.0 mezzanine card  - Supports on-demand configuration.  - Supports a full range of OCP 2.0 mezzanine cards. Use the Computing Product  Compatibility Checker to obtain information about the specific OCP 2.0 cards supported.                                                                                                  |
| I/O expansion | <ul> <li>One slot dedicated for a screw-in RAID controller card, two dedicated for OCP 2.0 mezzanine cards, and eight for standard PCIe cards. For details, see 5.7.2 PCIe Slots and 5.7.3 PCIe Slot Description.</li> <li>Support Huawei proprietary PCIe SSD cards to bolster I/O performance for applications such as searching, caching, and download services.</li> <li>NOTE         The preceding information is for reference only. Use the Computing Product Compatibility Checker to obtain specific information.     </li> </ul> |
| Ports         | Supports a variety of ports.  Ports on the front panel:  Two USB 2.0 ports  Ports on the rear panel:  Two USB 3.0 ports  One DB15 VGA port  One RJ45 serial port  One RJ45 system management port  Two 10GE optical ports  Built-in ports:  Two USB 3.0 ports  Two USB 3.0 ports  Two SATA ports  NOTE  You are not advised to install the operating system on the USB storage media.                                                                                                    |

| Category          | Specifications                                                                                                    |  |
|-------------------|----------------------------------------------------------------------------------------------------|--|
| Video card        | An SM750 video chip with 32 MB display memory is integrated on the mainboard. The maximum display resolution is 1920 x 1200 at 60 Hz with 16 M colors.                                                                                                    |  |
|                   | NOTE  The integrated video card can provide the maximum display resolution (1920 x 1200) only after the video card driver matching the operating system version is installed. Otherwise, only the default resolution supported by the operating system is provided. |  |
| System management | • UEFI                                                                                                    |  |
|                   | • iBMC                                                                                                    |  |
|                   | NC-SI                                                                                                    |  |
|                   | Integration with third-party management systems                                                                                                    |  |
| Security features | Power-on password                                                                                                    |  |
|                   | Administrator password                                                                                                    |  |
|                   | TCM (only in China)/TPM                                                                                                    |  |
|                   | Secure boot                                                                                                    |  |
|                   | Front bezel (optional)                                                                                                    |  |

## **6.2 Environmental Specifications**

**Table 6-2** Environmental specifications

| Category               | Specifications                                                                                                    |
|------------------------|----------------------------------------------------------------------------------------------------|
| Temperature            | Operating temperature: 5°C to 40°C (41°F to 104°F)<br>(ASHRAE Classes A2 and A3 compliant)                                                   |
|                        | • Storage temperature (≤ 72 hours): –40°C to +65°C (–40°F to +149°F)                                                                         |
|                        | <ul> <li>Long-term storage temperature (&gt; 72 hours): 21°C<br/>to 27°C (69.8°F to 80.6°F)</li> </ul>                                       |
|                        | Maximum temperature change rate: 20°C/h (36°F/h)                                                                                             |
|                        | NOTE The highest operating temperature varies depending on the server configuration. For details, see A.2 Operating Temperature Limitations. |
| Relative humidity (RH, | Operating humidity: 8% to 90%                                                                                                    |
| non-condensing)        | • Storage humidity (≤ 72 hours): 5% to 95%                                                                                                   |
|                        | • Long-term storage humidity (> 72 hours): 30% to 69%                                                                                        |
|                        | Maximum change rate: 20%/h                                                                                                    |
| Air volume             | ≥ 273 cubic feet per minute (CFM)                                                                                                    |

| Category                       | Specifications                                                                                                    |
|--------------------------------|----------------------------------------------------------------------------------------------------|
| Altitude                       | <ul> <li>Operating altitude ≤ 3050 m (10006.44 ft)</li> <li>If the server complies with ASHRAE Class A2, the maximum operating temperature decreases by 1°C (1.8°F) for every increase of 300 m (984.25 ft) in altitude above 900 m (2952.76 ft).</li> <li>If the server complies with ASHRAE Class A3, the maximum operating temperature decreases by 1°C (1.8°F) for every increase of 175 m (574.15 ft) in altitude above 900 m (2952.76 ft).</li> <li>HDDs cannot be used at an altitude of over 3050 m (10006.44 ft).</li> </ul> |
| Corrosive airborne contaminant | <ul> <li>Maximum corrosion product thickness growth rate:</li> <li>Copper corrosion rate test: 300 Å/month (meeting level G1 requirements of the ANSI/ISA-71.04-2013 standard on gaseous corrosion)</li> <li>Silver corrosion rate test: 200 Å/month</li> </ul>                                                                                                    |
| Particle contaminant           | <ul> <li>The equipment room environment meets the requirements of ISO 14664-1 Class 8.</li> <li>There is no explosive, conductive, magnetic, or corrosive dust in the equipment room.</li> <li>NOTE         It is recommended that the particulate pollution in the equipment room be monitored by a professional agency.     </li> </ul>                                                                                                    |
| Acoustic noise                 | The declared A-weighted sound power levels (LWAd) and declared average bystander position A-weighted sound pressure levels (LpAm) listed are measured at 23°C (73.4°F) in accordance with ISO 7779 (ECMA 74) and reported in accordance with ISO 9296 (ECMA 109).  • Idle:  - LWAd: 6.04 Bels - LpAm: 46.0 dBA  • Operating: - LWAd: 6.51 Bels - LpAm: 50.7 dBA  NOTE  The noise generated during operation varies depending on the server configuration, load, and ambient temperature.                                              |

## **6.3 Physical Specifications**

**Table 6-3** Physical specifications

| Category                     | Description                                                                                                    |
|------------------------------|----------------------------------------------------------------------------------------------------|
| Dimensions (H x W x D)       | 175 mm x 447 mm x 748 mm (6.89 in. x 17.60 in. x 29.45 in.)                                                                                                    |
| Installation space           | <ul> <li>Requirements for cabinet installation:         Cabinet compliant with the International         Electrotechnical Commission (IEC) 297 standard         <ul> <li>Cabinet width: 482.6 mm (19 in.)</li> <li>Cabinet depth ≥ 1000 mm (39.37 in.)</li> </ul> </li> <li>Requirements for guide rail installation:         <ul> <li>L-shaped guide rails: apply only to Huawei cabinets.</li> <li>Static rail kit: applies to cabinets with a distance of 543.5 mm to 848.5 mm (21.40 in. to 33.41 in.) between the front and rear mounting bars.</li> <li>Ball bearing rail kit: applies to cabinets with a distance of 610 mm to 914 mm (24.02 in. to 35.98 in.) between the front and rear mounting bars.</li> </ul> </li> </ul> |
| Weight in full configuration | <ul> <li>Maximum net weight:         <ul> <li>Server with a single RAID controller card: 62.2 kg (137.13 lb)</li> <li>Server with drives fully configured: 24 x 3.5" front drives + 2 x 2.5" rear drives (I/O module 1) + 2 x 3.5" rear drives (I/O module 2) + 4 x 2.5" rear drives (I/O module 3) + 12 x 3.5" rear drives</li> <li>Server with two RAID controller cards: 62 kg (136.69 lb)</li> <li>Server with drives fully configured: 24 x 3.5" front drives + 2 x 3.5" rear drives (I/O module 2) + 4 x 2.5" rear drives (I/O module 3) + 12 x 3.5" rear drives</li> </ul> </li> <li>Packaging materials: 5 kg (11.03 lb)</li> </ul>                                                                                            |
| Power consumption            | The power consumption parameters vary with hardware configurations (including the configurations complying with EU ErP). Use the <b>Computing Product Power Calculator</b> to obtain specific information.                                                                                                    |

## Software and Hardware Compatibility

Use the **Computing Product Compatibility Checker** to obtain information about the operating systems and hardware supported.

#### NOTICE

- Do not use incompatible components. Otherwise, the server may fail to work properly. The technical support and warranty do not cover faults caused by incompatible components.
- The performance of servers is closely related to application software, basic middleware software, and hardware. The slight differences of the application software, middleware basic software, and hardware may cause performance inconsistency between the application layer and test software layer.
  - If the customer has requirements on the performance of specific application software, contact Huawei sales personnel to apply for POC tests in the pre-sales phase to determine detailed software and hardware configurations.
  - If the customer has requirements on hardware performance consistency, specify the specific configuration requirements (for example, specific drive models, RAID controller cards, or firmware versions) in the pre-sales phase.

## 8 Safety Instructions

- 8.1 Safety Instructions
- 8.2 Maintenance and Warranty

## 8.1 Safety Instructions

#### **General Instructions**

- Comply with all local laws and regulations when installing the hardware. The safety instructions in this document are only supplemental to local laws and regulations.
- The "DANGER", "WARNING", and "CAUTION" information in this document does not represent all the safety instructions, but supplements to the safety instructions.
- To ensure safety when installing hardware, follow all safety instructions provided on the device labels and in this document.
- Only qualified personnel are allowed to perform special tasks, such as performing high-voltage operations and driving a forklift.
- Take protective measures if a Class A product is used in residential areas as it is likely to cause radio interference.

## **Personal Safety**

- Only personnel certified or authorized by Huawei are allowed to install the hardware.
- Stop any operation that may cause personal injury or equipment damage, report the problem to a project supervisor immediately, and take protective measures.
- Do not operate the product or handle cables during thunderstorms.
- Before carrying devices, note the following points:
  - Do not carry more weight than is permitted by local laws or regulations.
  - Ensue that there are enough people to carry the devices.
- Wear clean protective gloves, ESD clothing, a protective hat, and protective shoes, as shown in Figure 8-1.

Figure 8-1 Protective clothing

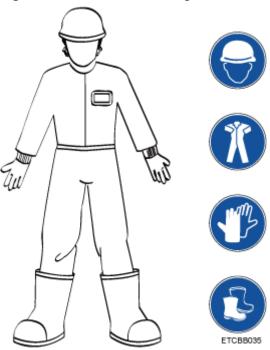

Before touching a device, ensure that you are wearing ESD clothing and ESD gloves (or wrist strap), and remove any conductive objects (such as watches and jewelry). Figure 8-2 shows conductive objects that must be removed before you touch a device.

Figure 8-2 Conductive objects to be removed

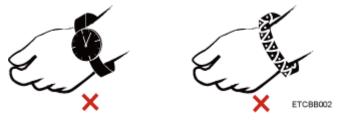

Figure 8-3 shows how to wear an ESD wrist strap.

- a. Secure the ESD wrist strap around your wrist.
- b. Fasten the strap buckle and ensure that the ESD wrist strap is in contact with your skin.
- c. Insert the ground terminal attached to the ESD wrist strap into the jack on the grounded rack or chassis.

Figure 8-3 Wearing an ESD wrist strap

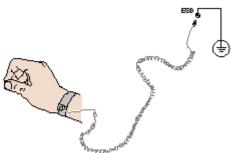

- Exercise caution when using tools that could cause personal injury.
- If the installation position of the device is above shoulder height, use a stacker to lift it. This will prevent it from falling.
- To prevent electric shock, do not touch high-voltage cables directly or indirectly. A high-voltage power supply may be powering the device.
- Properly ground a device before powering it on.
- Do not use a ladder alone. Have someone else hold the ladder steady to prevent accidents.
- To avoid damaging your eyes when installing, testing, or replacing optical cables, do not look into optical ports without eye protection.

### **Equipment Safety**

- Use the recommended power cables at all times.
- Always use the power cables delivered with the devices.
- Wear ESD clothing and gloves before handling a device. This prevents electrostatic damage.
- When moving a device, hold the bottom of the device. Do not hold the handles of the installed modules, such as the PSUs, fan modules, drives, and the mainboard. Handle the equipment with care.
- Exercise caution when using tools that could cause personal injury.
- If the device is configured with active and standby PSUs, connect power cables of active and standby PSUs to different power distribution units (PDUs) to ensure reliable system operating.
- Properly ground a device before powering it on.

## **Transportation Precautions**

Improper transportation may damage equipment. Contact the manufacturer for precautions before attempting transportation.

Exercise caution when transporting equipment.

- The logistics company engaged to transport the equipment must be reliable and comply with international standards for transporting electronics. Ensure that the equipment being transported is always upright. Take necessary precautions to prevent collisions, corrosion, package damage, damp conditions and pollution.
- Transport the equipment in its original packaging.

 If the original packaging is unavailable, package heavy, bulky parts (such as chassis and blades) and fragile parts (such as PCIe GPUs and SSDs) separately.

#### **Ⅲ** NOTE

Use **Computing Product Compatibility Checker** to obtain information abut the components supported by a node or server.

Ensure that all devices are powered off before transportation.

### Limits for the Maximum Weight Carried Per Person

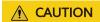

To reduce the risk of personal injury, comply with local regulations with regard to the maximum weight one person is permitted to carry.

**Table 8-1** lists the maximum weight one person is permitted to carry as stipulated by a number of organizations.

Table 8-1 Maximum weight one person is permitted to carry

| Organization                                                                                                    | Weight (kg/lb)                                          |
|----------------------------------------------------------------------------------------------------|---------------------------------------------------------|
| European Committee for<br>Standardization (CEN)                                                                             | 25/55.13                                                |
| International Organization for Standardization (ISO)                                                                        | 25/55.13                                                |
| National Institute for Occupational<br>Safety and Health (NIOSH)                                                            | 23/50.72                                                |
| Health and Safety Executive (HSE)                                                                                           | 25/55.13                                                |
| General Administration of Quality<br>Supervision, Inspection and Quarantine<br>of the People's Republic of China<br>(AQSIQ) | <ul><li>Men: 15/33.08</li><li>Women: 10/22.05</li></ul> |

For more information about security instructions, see the *Huawei Server Safety Information*.

## 8.2 Maintenance and Warranty

For details about the maintenance and warranty, see **Customer Support Service**.

## 9 System Management

The server uses Huawei proprietary intelligent Baseboard Management Controller (iBMC) to implement remote server management. The iBMC complies with Intelligent Platform Management Interface (IPMI) 2.0 and provides highly reliable hardware monitoring and management.

#### **Features**

The iBMC supports the following features and protocols:

- KVM and text console redirection
- Remote virtual media
- IPMI
- SNMP
- Common information model (CIM)
- Redfish
- Browser-based login

## **Specifications**

**Table 9-1** iBMC specifications

| Feature              | Description                                                                                   |
|----------------------|-----------------------------------------------------------------------------------------------|
| Management interface | Integrates with any standard management system through the following interfaces or protocols: |
|                      | • IPMI                                                                                        |
|                      | • CLI                                                                                         |
|                      | • HTTPS                                                                                       |
|                      | • SNMP                                                                                        |
|                      | Redfish                                                                                       |
| Fault detection      | Detects and accurately locates faults in hardware, for example, an FRU.                       |

| Feature                                              | Description                                                                                                    |
|------------------------------------------------------|----------------------------------------------------------------------------------------------------|
| System watchdog                                      | Supports BIOS POST, OS watchdog, and automatic system reset after fault timeout. Users can enable or disable these features individually.                                                                  |
| Boot device configuration                            | Supports out-of-band configuration for boot devices.                                                                                                    |
| Alarm management                                     | Supports alarm management and reports alarms using the SNMP trap, Simple Mail Transfer Protocol (SMTP), and syslog service to ensure 24/7 operating.                                                       |
| Integrated virtual KVM                               | Provides remote maintenance measures and VNC service for troubleshooting.                                                                                                    |
| Integrated virtual media                             | Virtualizes local media devices, images, USB keys, and folders into media devices on a remote server, simplifying OS installation. (The virtual DVD drive supports a maximum transmission rate of 8 MB/s.) |
| WebUI                                                | Provides a user-friendly graphical user interface (GUI), simplifying user configuration and query operations.                                                                                              |
| Fault reproduction                                   | Reproduces faults to help diagnose them quickly.                                                                                                    |
| Screen snapshots and screen videos                   | Allows users to view screenshots and videos without login, facilitating routine preventive maintenance inspection (PMI).                                                                                   |
| Black Box                                            | Allows users to enable or disable the black box function and download black box data.                                                                                                    |
| DNS/LDAP                                             | Supports domain management and directory services, significantly simplifying network and configuration management.                                                                                         |
| Dual-image backup                                    | If iBMC software fails, it starts again from a backup image.                                                                                                    |
| Asset management                                     | Supports intelligent asset management.                                                                                                    |
| Intelligent power management                         | Uses power capping to increase deployment density, and uses dynamic energy saving to reduce operating expenditure.                                                                                         |
| IPv6                                                 | Supports IPv6 to ensure sufficient IP addresses.                                                                                                    |
| Network Controller<br>Sideband Interface (NC-<br>SI) | Supports NC-SI, allowing access the iBMC through the service network port.                                                                                                    |

## 10 Certifications

| Country/Region | Certification | Standards                                                |
|----------------|---------------|----------------------------------------------------------|
| Europe         | WEEE          | 2012/19/EU                                               |
| Europe         | REACH         | EC NO. 1907/2006                                         |
| Europe         | CE            | Safety: EN<br>60950-1:2006+A11:2009+A1:2010+A12:<br>2011 |
|                |               | EN 62368-1:2014+A11:2017                                 |
|                |               | EMC:                                                     |
|                |               | EN 55032:2012/AC:2013                                    |
|                |               | CISPR 32:2012                                            |
|                |               | EN 55032:2015/AC:2016                                    |
|                |               | CISPR 32:2015                                            |
|                |               | EN 55035:2017                                            |
|                |               | CISPR 35:2016                                            |
|                |               | ETSI EN 300 386 V1.6.1:2012                              |
|                |               | ETSI EN 300 386 V2.1.1:2016                              |
|                |               | EN 61000-3-2:2014                                        |
|                |               | EN 61000-3-3:2013                                        |
|                |               | RoHS: 2011/65/EU&(EU) 2015/863, EN 50581: 2012           |
|                |               | ErP:                                                     |
|                |               | 2009/125/EC (ErP Directive)                              |
|                |               | Commission Regulation (EU)                               |
|                |               | 2019/424                                                 |
| Europe         | RoHS          | 2011/65/EU&(EU) 2015/863, EN<br>50581: 2012              |

| Country/Region                     | Certification                 | Standards                                      |
|------------------------------------|-------------------------------|------------------------------------------------|
| China                              | ccc                           | GB4943.1-2011                                  |
|                                    |                               | GB9254-2008 (Class A)                          |
|                                    |                               | GB17625.1-2012                                 |
| Australia                          | RCM                           | AS/NZS CISPR32: 2015                           |
|                                    |                               | EN 55032:2012/AC:2013                          |
|                                    |                               | EN 55032:2015/AC:2016                          |
| America                            | FCC                           | FCC Part 15 (Class A)                          |
| America                            | NTRL                          | UL 62368-1:2014 Ed.2                           |
|                                    |                               | CSA                                            |
|                                    |                               | C22.2#62368-1:2014 Ed.2]                       |
|                                    |                               | UL 60950-1:2007 Ed.2                           |
|                                    |                               | +R:14Oct2014]                                  |
|                                    |                               | CSA C22.2#60950-                               |
|                                    |                               | 1:2007 Ed.2 +A1;A2]                            |
| Canada                             | IC                            | ICES-003 Class A                               |
| Global                             | СВ                            | IEC 60950-1                                    |
| Japan                              | VCCI                          | VCCI 32-1                                      |
| Saudi, Nigeria,<br>Uganda, Kuwait, | Multi-<br>country_certificate | IEC 60950-1: 2005 (2nd Edition) +<br>A1:2009   |
| Algeria                            |                               | EN 60950-1:2006+A11:2009+A1:2010 +<br>A12:2011 |

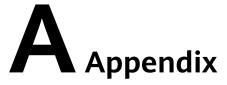

## A.1 Product SN

The serial number (SN) on the slide-out label plate uniquely identifies a device. The SN is required when you contact Huawei technical support.

Figure A-1 SN example

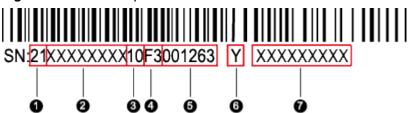

Table A-1 SN description

| Callout No. | Description                                                                                              |
|-------------|----------------------------------------------------------------------------------------------------|
| 1           | SN ID (two characters), which is <b>21</b> .                                                             |
| 2           | Material identification code (8 characters), that is, the processing code.                               |
| 3           | Vendor code (two characters). <b>10</b> indicates Huawei, and other values indicate outsourcing vendors. |

| Callout No. | Description                                                                                                    |  |
|-------------|----------------------------------------------------------------------------------------------------|--|
| 4           | Year and month (two characters).                                                                                                    |  |
|             | The first character indicates the year.                                                                                                    |  |
|             | <ul> <li>Digits 1 to 9 indicate years 2001 to 2009, respectively.</li> </ul>                                                                                                    |  |
|             | <ul> <li>Letters A to H indicate years 2010 to 2017, respectively.</li> </ul>                                                                                                    |  |
|             | <ul> <li>Letters J to N indicate years 2018 to 2022, respectively.</li> </ul>                                                                                                    |  |
|             | <ul> <li>Letters P to Y indicate years 2023 to 2032, respectively.</li> </ul>                                                                                                    |  |
|             | <ul> <li>NOTE The years from 2010 are represented by uppercase letters excluding I, O, and Z because the three letters are similar to digits 1, 0, and 2.</li> <li>The second character indicates the month.</li> </ul> |  |
|             |                                                                                                    |  |
|             | <ul> <li>Digits 1 to 9 indicate January to September, respectively.</li> </ul>                                                                                                    |  |
|             | <ul> <li>Letters A to C indicate October to December, respectively.</li> </ul>                                                                                                    |  |
| 5           | Sequence number (six characters).                                                                                                    |  |
| 6           | RoHS compliance (one character). <b>Y</b> indicates RoHS compliant.                                                                                                    |  |
| 7           | Internal model, that is, product name.                                                                                                    |  |

# **A.2 Operating Temperature Limitations**

**Table A-2** Operating temperature limitations

| Configuratio<br>n         | Max. 30°C (86°F)        | Max. 35°C (95°F)                                                                                   | Max. 40°C (104°F)                                                                                                    |
|---------------------------|-------------------------|----------------------------------------------------------------------------------------------------|----------------------------------------------------------------------------------------------------|
| Single-RAID configuration | • All options supported | Options not supported:  Drives in I/O modules 1 and 2  NVMe drives in I/O module 3  PCIe SSD cards | Options not supported:  Platinum 8180/8168/8280 /8270/8268 and Gold 6154/6151/6144 / 6146/6254/6244 processors  Drives in I/O modules 1 and 2  NVMe drives in I/O module 3  PCIe SSD cards  OCP 2.0 mezzanine cards |

| Configuratio<br>n       | Max. 30°C (86°F)      | Max. 35°C (95°F)                                                                                                    | Max. 40°C (104°F)                                                                                                    |
|-------------------------|-----------------------|----------------------------------------------------------------------------------------------------|----------------------------------------------------------------------------------------------------|
| Dual-RAID configuration | All options supported | Options not supported:  I/O module 2 configured with drives  I/O module 3 configured with NVMe drives  PCIe SSD cards | Options not supported:  Platinum 8180/8168/8280 /8270/8268 and Gold 6154/6151/6144 / 6146/6254/6244 processors  I/O module 2 configured with drives  I/O module 3 configured with NVMe drives  PCIE SSD cards  OCP 2.0 mezzanine cards |

#### □ NOTE

If a single fan is faulty, the maximum operating temperature is  $5^{\circ}$ C (9°F) lower than the rated value.

# **A.3 RAS Features**

The server supports a variety of Reliability, Availability, and Serviceability (RAS) features. You can configure these features for better RAS.

For details about how to configure RAS features, see **Huawei Server Purley Platform BIOS Parameter Reference**.

Table A-3 RAS features

| Module | Feature                              | Description                                                                 |
|--------|--------------------------------------|-----------------------------------------------------------------------------|
| СРИ    | Corrected Machine Check<br>Interrupt | Corrects error-triggered interruption.                                      |
| DIMM   | Failed DIMM Isolation                | Identifies a faulty DIMM and isolates it from others before it is replaced. |
|        | Memory Thermal<br>Throttling         | Automatically adjusts DIMM temperatures to avoid damage due to overheating. |

| Module | Feature                                          | Description                                                                                                    |
|--------|--------------------------------------------------|----------------------------------------------------------------------------------------------------|
|        | Rank Sparing                                     | Allocates some memory ranks as backup ranks to prevent the system from crashing due to uncorrectable errors.                                                               |
|        | Memory Address Parity<br>Protection              | Detects memory command and address errors.                                                                                                    |
|        | Memory Demand and<br>Patrol Scrubbing            | Corrects errors upon detection. If these errors are not corrected promptly, uncorrectable errors may occur.                                                                |
|        | Memory Mirroring                                 | Improves system reliability.                                                                                                    |
|        | Single Device Data<br>Correction                 | Provides a single-device multi-bit error correction capability to improve memory reliability.                                                                              |
|        | Device Tagging                                   | Degrades and rectifies DIMM device faults to improve DIMM availability.                                                                                                    |
|        | Data Scrambling                                  | Optimizes data stream distribution and reduces the error possibility to improve the reliability of data streams in the memory and the capability to detect address errors. |
| PCle   | PCIe Advanced Error<br>Reporting                 | Improves server serviceability.                                                                                                    |
| UPI    | Intel UPI Link Level Retry                       | Provides a retry mechanism upon errors to improve UPI reliability.                                                                                                    |
|        | Intel UPI Protocol<br>Protection via CRC         | Provides cyclic redundancy check (CRC) protection for UPI packets to improve system reliability.                                                                           |
| System | Core Disable for Fault<br>Resilient Boot (FRB)   | Isolates a faulty CPU core during startup to improve system reliability and availability.                                                                                  |
|        | Corrupt Data Containment<br>Mode                 | Identifies the memory storage unit that contains corrupted data to minimize the impact on the running programs and improve system reliability.                             |
|        | Socket disable for Fault<br>Resilient Boot (FRB) | Isolates a faulty socket during the BIOS startup process to improve system reliability.                                                                                    |

| Module | Feature                                         | Description                                                                                                    |
|--------|-------------------------------------------------|----------------------------------------------------------------------------------------------------|
|        | Architected Error Records                       | With the enhanced machine check architecture (eMCA) feature, the BIOS collects error information from hardware registers in compliance with UEFI specifications, sends the error information to the OS over the APEI of the Advanced Configuration and Power Interface (ACPI), and locates the error unit, improving system availability. |
|        | Error Injection Support                         | Injects errors to verify various RAS features.                                                                                                    |
|        | Machine Check<br>Architecture                   | Provides software recovery for uncorrectable errors to improve system availability.                                                                                                    |
|        | eMCA: Gen2                                      | Improves system availability.                                                                                                    |
|        | OOB access to MCA registers                     | The OBB system accesses MCA registers by using the Platform Environment Control Interface (PECI). If a fatal error occurs in the system, the out-of-band system collects onsite data to facilitate fault analysis and locating and improve system serviceability.                                                                         |
|        | BIOS Abstraction Layer for<br>Error Handling    | The BIOS processes errors and reports the error information to the OS and the server in compliance with specifications to improve system serviceability.                                                                                                    |
|        | BIOS-based Predictive<br>Failure Analysis (PFA) | The BIOS provides physical unit information for DIMM errors, and the OS traces and predicts errors, and isolates error memory pages.                                                                                                    |

# A.4 Sensor List

| Sensor      | Description            | Component         |
|-------------|------------------------|-------------------|
| Inlet Temp  | Air inlet temperature  | Left mounting ear |
| Outlet Temp | Air outlet temperature | Mainboard         |
| PCH Temp    | PCH bridge temperature | Mainboard         |

| Sensor            | Description                                       | Component                                                                                               |
|-------------------|---------------------------------------------------|----------------------------------------------------------------------------------------------------|
| CPUN Core Rem     | CPU core temperature                              | CPUN N indicates the CPU number. The value is 1 or 2.                                                   |
| CPU <i>N</i> DTS  | CPU DTS value                                     | CPUN N indicates the CPU number. The value is 1 or 2.                                                   |
| CPU // Margin     | CPU Margin                                        | CPUN N indicates the CPU number. The value is 1 or 2.                                                   |
| CPU/VVDDQ Temp    | CPU VDDQ temperature                              | Mainboard  N indicates the CPU number. The value is 1 or 2.                                             |
| CPUN VRD Temp     | CPU VRD temperature                               | Mainboard  N indicates the CPU number. The value is 1 or 2.                                             |
| CPUN MEM Temp     | DIMM temperature corresponding to the CPU         | DIMMs of CPUN  N indicates the CPU number. The value is 1 or 2.                                         |
| OCP <i>N</i> Temp | OCP 2.0 mezzanine card chip temperature           | Chip of OCPN  N indicates the slot number of the OCP 2.0 mezzanine card. The value is 1 or 2.           |
| OCP/VOP Temp      | OCP 2.0 mezzanine card optical module temperature | Optical module of OCPN  N indicates the slot number of the OCP 2.0 mezzanine card. The value is 1 or 2. |
| SYS 3.3V          | Mainboard 3.3 V voltage                           | Mainboard                                                                                               |
| SYS 5V            | Mainboard 5.0 V voltage                           | Mainboard                                                                                               |
| SYS 12V_1         | Mainboard 12.0 V<br>voltage                       | Mainboard                                                                                               |
| SYS 12V_2         | Mainboard 12.0 V<br>voltage                       | Mainboard                                                                                               |

| Sensor             | Description                             | Component                                                                     |
|--------------------|-----------------------------------------|-------------------------------------------------------------------------------|
| CPU / VCore        | 1.8 V CPU voltage                       | Mainboard  N indicates the CPU number. The value is 1 or 2.                   |
| CPUN DDR VDDQ      | 1.2 V DIMM voltage                      | Mainboard  N indicates the CPU number. The value is 1 or 2.                   |
| CPUN DDR VDDQ2     | 1.2 V DIMM voltage                      | Mainboard  N indicates the CPU  number. The value is 1 or 2.                  |
| CPU /V VSA         | CPU VSA voltage                         | Mainboard  N indicates the CPU number. The value is 1 or 2.                   |
| CPU <i>N</i> VCCIO | CPU VCCIO voltage                       | Mainboard  N indicates the CPU number. The value is 1 or 2.                   |
| CPU <i>N</i> VMCP  | CPU VMCP voltage                        | Mainboard  N indicates the CPU number. The value is 1 or 2.                   |
| FAN N Speed        | Fan speed                               | Fan module N N indicates the fan module number. The value ranges from 1 to 4. |
| Power              | Server input power                      | PSU                                                                           |
| PS/VVIN            | Input voltage of PSUN                   | PSUN N indicates the PSU number. The value is 1 or 2.                         |
| Disks Temp         | Maximum temperature of a SAS/SATA drive | SAS/SATA drive                                                                |
| Power N            | PSU input power                         | PSUN N indicates the PSU number. The value is 1 or 2.                         |

| Sensor          | Description                                                                   | Component                                                                     |
|-----------------|-------------------------------------------------------------------------------|-------------------------------------------------------------------------------|
| PCH Status      | PCH chip fault diagnosis health status                                        | Mainboard                                                                     |
| CPUN UPI Link   | CPU UPI link fault<br>diagnosis health status                                 | Mainboard or CPUN N indicates the CPU number. The value is 1 or 2.            |
| CPUN Prochot    | CPU Prochot                                                                   | CPUN N indicates the CPU number. The value is 1 or 2.                         |
| CPU / Status    | CPU status                                                                    | CPUN N indicates the CPU number. The value is 1 or 2.                         |
| CPUN Memory     | Status of the memory corresponding to the CPU                                 | DIMMs of CPUN N indicates the CPU number. The value is 1 or 2.                |
| FAN N Status    | Fan fault status                                                              | Fan module N N indicates the fan module number. The value ranges from 1 to 4. |
| DIMMN           | DIMM status                                                                   | DIMM N N indicates the DIMM slot number.                                      |
| RTC Battery     | RTC battery status. An alarm is generated when the voltage is lower than 1 V. | RTC battery on the mainboard                                                  |
| PCIE Status     | Incorrect PCIe status                                                         | PCle card                                                                     |
| Power Button    | Power button pressed                                                          | Mainboard and power button                                                    |
| Watchdog2       | Watchdog                                                                      | Mainboard                                                                     |
| Mngmnt Health   | Management subsystem health status                                            | Management module                                                             |
| UID Button      | UID button status                                                             | Mainboard                                                                     |
| PwrOk Sig. Drop | Voltage dip status                                                            | Mainboard                                                                     |
| PwrOn TimeOut   | Power-on timeout                                                              | Mainboard                                                                     |

| Sensor           | Description                           | Component                                                                                  |
|------------------|---------------------------------------|--------------------------------------------------------------------------------------------|
| PwrCap Status    | Power capping status                  | Mainboard                                                                                  |
| HDD Backplane    | Hardware presence                     | Drive backplane                                                                            |
| HDD BP Status    | Drive backplane health status         | Drive backplane                                                                            |
| Riser N Card     | Hardware presence                     | Riser card N N indicates the riser card slot number. The value ranges from 1 to 3.         |
| SAS Cable        | Hardware presence                     | SAS cable on the mainboard                                                                 |
| FAN N R Presence | Fan presence                          | Fan module N N indicates the fan module number. The value ranges from 1 to 4.              |
| RAID Presence    | RAID controller card presence         | RAID controller card                                                                       |
| LCD Status       | LCD health status                     | LCD                                                                                        |
| LCD Presence     | LCD presence                          | LCD                                                                                        |
| PS Redundancy    | Redundancy failure due to PSU removal | PSU                                                                                        |
| PSN Status       | PSU fault status                      | PSUN N indicates the PSU number. The value is 1 or 2.                                      |
| PSN Fan Status   | PSU fan fault status                  | PSUN N indicates the PSU number. The value is 1 or 2.                                      |
| PSN Temp Status  | PSU presence                          | PSUN<br>N indicates the PSU<br>number. The value is 1 or<br>2.                             |
| DISKN            | Drive status                          | Drive N N indicates the drive slot number. The value ranges from 0 to 24 or from 36 to 47. |
| LOM P1 Link Down | LOM                                   | LOM                                                                                        |

| Sensor           | Description                                                  | Component                                                       |
|------------------|--------------------------------------------------------------|-----------------------------------------------------------------|
| LOM P2 Link Down | LOM                                                          | LOM                                                             |
| LOM P3 Link Down | LOM                                                          | LOM                                                             |
| LOM P4 Link Down | LOM                                                          | LOM                                                             |
| PCIe RAID\$ Temp | Temperature of the PCIe<br>RAID controller card              | PCIe RAID controller card                                       |
| RAID Temp        | Temperature of the RAID controller card                      | RAID controller card                                            |
| RAID Status      | RAID controller card health status                           | RAID controller card                                            |
| RAID PCIE ERR    | Health status of the RAID controller card in fault diagnosis | RAID controller card                                            |
| IB\$ TEMP        | IB NIC temperature                                           | IB card                                                         |
| PCIe\$ OP Temp   | PCIe card optical module temperature                         | PCIe card                                                       |
| PCIe NIC\$ Temp  | PCIe card chip temperature                                   | PCIe card                                                       |
| PCIe FC\$ Temp   | PCIe card chip<br>temperature                                | PCIe card                                                       |
| SM380 Temp       | 25GE NIC chip temperature                                    | PCIe card                                                       |
| PCIe\$ NIC Temp  | PCIe card chip<br>temperature                                | PCIe card                                                       |
| PS\$ Inlet Temp  | PSU air inlet<br>temperature                                 | PSU                                                             |
| CPUN AEP Temp    | DCPMM temperature                                            | DCPMMs of CPUN                                                  |
|                  | corresponding to the CPU                                     | N indicates the CPU number. The value is <b>1</b> or <b>2</b> . |
| FPGA# Temp       | FPGA card temperature                                        | PCIe card                                                       |
| FPGA# EnvTemp    | FPGA card operating temperature                              | PCIe card                                                       |
| FPGA# DDR Temp   | FPGA card memory temperature                                 | PCIe card                                                       |
| FPGA# Power      | FPGA card power                                              | PCle card                                                       |
| FPGA# OP Temp    | FPGA card optical module temperature                         | PCIe card                                                       |

# **B** Glossary

#### **B.1 A-E**

В

| baseboard<br>management<br>controller (BMC) | The BMC complies with the Intelligent Platform Management Interface (IPMI). It collects, processes, and stores sensor signals, and monitors the operating status of components. The BMC provides the hardware status and alarm information about the managed |
|---------------------------------------------|----------------------------------------------------------------------------------------------------|
|                                             | objects to the upper-level management system, so that the management system can manage the objects.                                                                                                    |

Ε

| ejector lever | A part on the panel of a device used to facilitate installation or removal of the device.                                                                                                    |
|---------------|----------------------------------------------------------------------------------------------------|
| Ethernet      | A baseband local area network (LAN) architecture developed by Xerox Corporation by partnering with Intel and DEC. Ethernet uses the Carrier Sense Multiple Access/Collision Detection (CSMA/CD) access method and allows data transfer over various cables at 10 Mbit/s. The Ethernet specification is the basis for the IEEE 802.3 standard. |

#### **B.2 F-J**

G

| (GE) | An extension and enhancement of traditional shared media Ethernet standards. It is compatible with 10M and 100M Ethernet and complies with IEEE 802.3z standards. |
|------|----------------------------------------------------------------------------------------------------|
|      | standards.                                                                                                    |

Н

|     | - | Replacing or adding components without stopping or shutting down the system. |
|-----|---|------------------------------------------------------------------------------|
| - 1 |   | ,                                                                            |

#### **B.3 K-O**

K

#### **B.4 P-T**

Ρ

| panel                                                     | An external component (including but not limited to ejector levers, indicators, and ports) on the front or rear of the server. It seals the front and rear of the chassis to ensure optimal ventilation and electromagnetic compatibility (EMC).                                                                                                    |
|-----------------------------------------------------------|----------------------------------------------------------------------------------------------------|
| Peripheral<br>Component<br>Interconnect Express<br>(PCIe) | A computer bus PCI, which uses the existing PCI programming concepts and communication standards, but builds a faster serial communication system. Intel is the main sponsor for PCIe. PCIe is used only for internal interconnection. A PCI system can be transformed to a PCIe one by modifying the physical layer instead of software. PCIe delivers a faster speed and can replace almost all AGP and PCI buses. |

#### R

| redundancy                                  | A mechanism that allows a backup device to automatically take over services from a faulty device to ensure uninterrupted running of the system.  |
|---------------------------------------------|----------------------------------------------------------------------------------------------------|
| redundant array of independent disks (RAID) | A storage technology that combines multiple physical drives into a logical unit for the purposes of data redundancy and performance improvement. |

S

| server                    | A special computer that provides services for clients over a network.                                         |
|---------------------------|----------------------------------------------------------------------------------------------------|
| system event log<br>(SEL) | A non-volatile area and interfaces used to store system events for later fault diagnosis and system recovery. |

### **B.5 U-Z**

U

| U                               | A unit defined in International Electrotechnical<br>Commission (IEC) 60297-1 to measure the height of a<br>cabinet or chassis. 1 U = 44.45 mm |
|---------------------------------|----------------------------------------------------------------------------------------------------|
| UltraPath<br>Interconnect (UPI) | A point-to-point processor interconnect developed by Intel.                                                                                   |

# C Acronyms and Abbreviations

#### **C.1 A-E**

Α

| AC  | alternating current                              |
|-----|--------------------------------------------------|
| AES | Advanced Encryption Standard New Instruction Set |
| ARP | Address Resolution Protocol                      |
| AVX | Advanced Vector Extensions                       |

В

| BBU  | backup battery unit             |
|------|---------------------------------|
| BIOS | Basic Input/Output System       |
| вмс  | baseboard management controller |

C

| CD  | calendar day             |
|-----|--------------------------|
| CE  | Conformite Europeenne    |
| CIM | Common Information Model |
| CLI | command-line interface   |

D

| DC   | direct current                       |
|------|--------------------------------------|
| DDR3 | Double Data Rate 3                   |
| DDR4 | Double Data Rate 4                   |
| DDDC | double device data correction        |
| DEMT | Dynamic Energy Management Technology |
| DIMM | dual in-line memory module           |
| DRAM | dynamic random-access memory         |
| DVD  | digital video disc                   |

Ε

| ECC  | error checking and correcting              |
|------|--------------------------------------------|
| ECMA | European Computer Manufacturer Association |
| EDB  | Execute Disable Bit                        |
| EN   | European Efficiency                        |
| ERP  | enterprise resource planning               |
| ETS  | European Telecommunication Standards       |

#### **C.2 F-J**

F

| FB-DIMM | Fully Buffered DIMM               |
|---------|-----------------------------------|
| FC      | Fiber Channel                     |
| FCC     | Federal Communications Commission |
| FCoE    | Fibre Channel over Ethernet       |
| FTP     | File Transfer Protocol            |

G

| GE | Gigabit Ethernet |
|----|------------------|
|----|------------------|

| GPIO | General Purpose Input/Output |
|------|------------------------------|
| GPU  | graphics processing unit     |

#### Н

| НА    | high availability                  |
|-------|------------------------------------|
| HDD   | hard disk drive                    |
| НРС   | high-performance computing         |
| НТТР  | Hypertext Transfer Protocol        |
| HTTPS | Hypertext Transfer Protocol Secure |

Ī

| івмс | intelligent baseboard management controller       |
|------|---------------------------------------------------|
| IC   | Industry Canada                                   |
| ICMP | Internet Control Message Protocol                 |
| IDC  | Internet Data Center                              |
| IEC  | International Electrotechnical Commission         |
| IEEE | Institute of Electrical and Electronics Engineers |
| IGMP | Internet Group Message Protocol                   |
| IOPS | input/output operations per second                |
| IP   | Internet Protocol                                 |
| IPC  | intelligent power capability                      |
| ІРМВ | Intelligent Platform Management Bus               |
| IPMI | Intelligent Platform Management Interface         |

### C.3 K-O

#### Κ

| KVM | keyboard, video, and mouse |
|-----|----------------------------|
|-----|----------------------------|

L

| LC     | Lucent connector                        |
|--------|-----------------------------------------|
| LRDIMM | load-reduced dual in-line memory module |
| LED    | light emitting diode                    |
| LOM    | LAN on motherboard                      |

M

| MAC | media access control         |
|-----|------------------------------|
| ММС | module management controller |

Ν

| NBD   | next business day                     |
|-------|---------------------------------------|
| NC-SI | Network Controller Sideband Interface |

#### **C.4 P-T**

Ρ

| PCle  | Peripheral Component Interconnect Express |
|-------|-------------------------------------------|
| PDU   | power distribution unit                   |
| PHY   | physical layer                            |
| PMBUS | power management bus                      |
| РОК   | power OK                                  |
| PWM   | pulse-width modulation                    |
| PXE   | Preboot Execution Environment             |

Q

| QPI | Quick Path Interconnect |
|-----|-------------------------|
|-----|-------------------------|

#### R

| RAID  | redundant array of independent disks                                                          |
|-------|-----------------------------------------------------------------------------------------------|
| RAS   | reliability, availability and serviceability                                                  |
| RDIMM | registered dual in-line memory module                                                         |
| REACH | Registration Evaluation and Authorization of Chemicals                                        |
| RJ45  | registered jack 45                                                                            |
| RoHS  | Restriction of the Use of Certain Hazardous Substances in Electrical and Electronic Equipment |

S

| SAS    | Serial Attached Small Computer System Interface                    |
|--------|--------------------------------------------------------------------|
| SATA   | Serial Advanced Technology Attachment                              |
| SCM    | supply chain management                                            |
| SDDC   | single device data correction                                      |
| SERDES | serializer/deserializer                                            |
| SGMII  | serial gigabit media independent interface                         |
| SMI    | serial management interface                                        |
| SMTP   | Simple Mail Transfer Protocol                                      |
| SNMP   | Simple Network Management Protocol                                 |
| SOL    | serial over LAN                                                    |
| SONCAP | Standards Organization of Nigeria-Conformity<br>Assessment Program |
| SSD    | solid-state drive                                                  |
| SSE    | Streaming SIMD Extensions                                          |

Т

| TACH | tachometer signal           |
|------|-----------------------------|
| ТВТ  | Turbo Boost Technology      |
| TCG  | Trusted Computing Group     |
| тсм  | trusted cryptography module |
| тсо  | total cost of ownership     |

| TDP    | thermal design power               |
|--------|------------------------------------|
| TELNET | Telecommunication Network Protocol |
| TET    | Trusted Execution Technology       |
| TFM    | TransFlash module                  |
| TFTP   | Trivial File Transfer Protocol     |
| TOE    | TCP offload engine                 |
| ТРМ    | trusted platform module            |

# **C.5 U-Z**

U

| UDIMM | unbuffered dual in-line memory module |
|-------|---------------------------------------|
| UEFI  | Unified Extensible Firmware Interface |
| UID   | unit identification light             |
| UL    | Underwriter Laboratories Inc.         |
| USB   | Universal Serial Bus                  |

٧

| VCCI | Voluntary Control Council for Interference by Information Technology Equipment |
|------|--------------------------------------------------------------------------------|
| VGA  | Video Graphics Array                                                           |
| VLAN | virtual local area network                                                     |
| VRD  | voltage regulator-down                                                         |

W

| WEEE  | waste electrical and electronic equipment |
|-------|-------------------------------------------|
| WSMAN | Web Service Management                    |